# **managing macOS, without macOS (almost)**

[Lucas J. Hall|](http://lucasjhall.com) [@thelukanator](https://twitter.com/thelukanator)

Disclaimer:

The views and opinions expressed in this presentation are those of the author and do not reflect the official policy or position of my employer in any way.

#### **about me.**

Apple Sysadmin for finance firm.

Recently relocated with my wife to the Pacific Northwest.

Previous lives included, video production, K-12 and NGO entities.

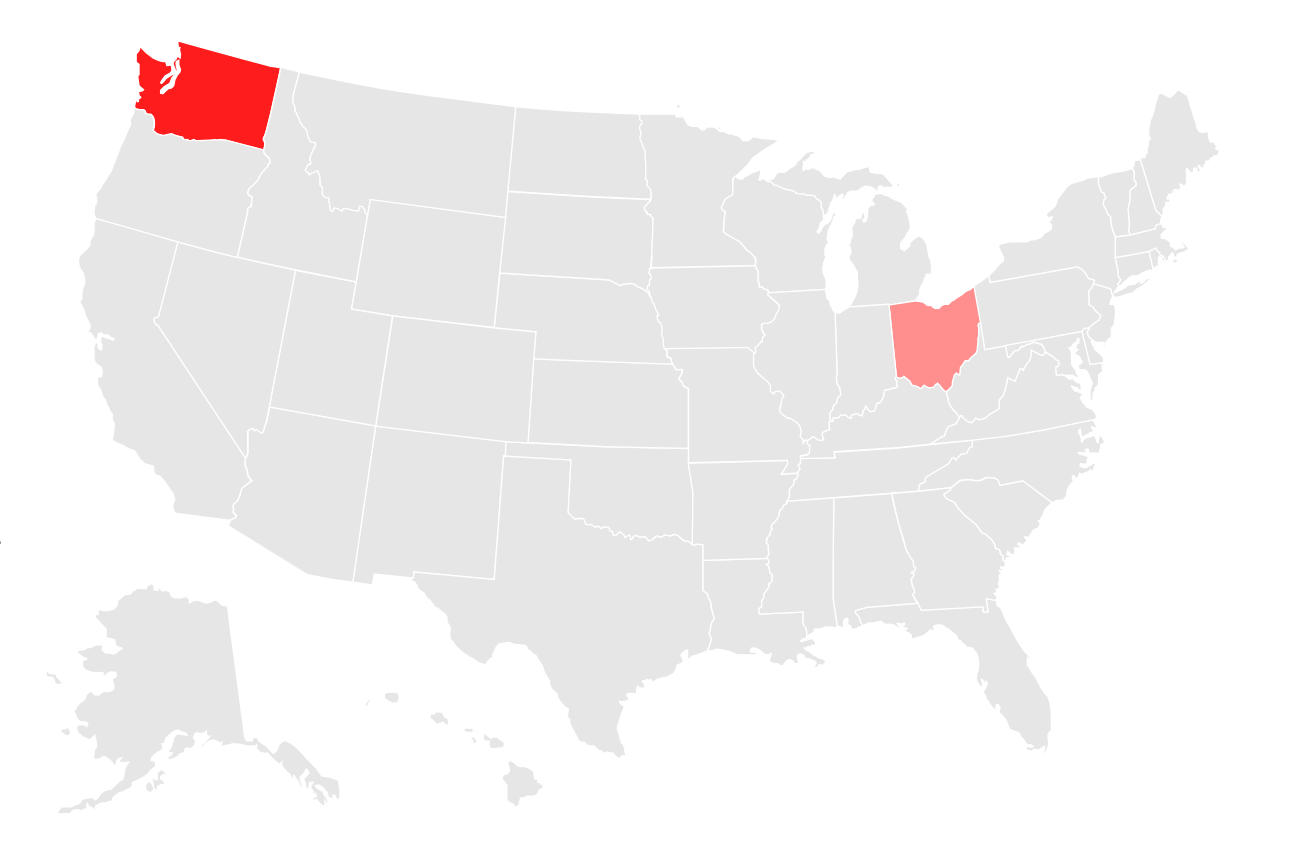

### **why would I want to** *not* **use macOS?**

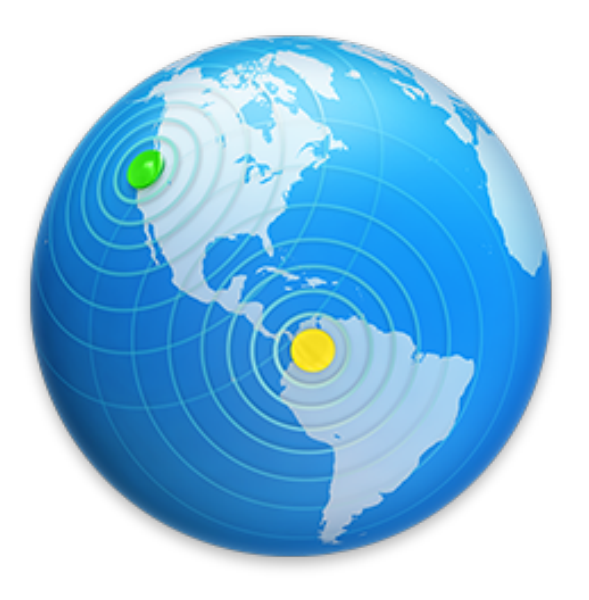

I

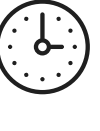

**TIME**

- Assuming experience with another OS, the curve may take time to adjust to
- The time it takes administer the OS itself is more cumbersome and unwieldy

#### • Knowing what is and will be supported 日日

- Documented kb of underlying OS
- Bleeding edge updates and patches

### **why would I want to** *not* **us macOS?**

It may be that you **do** want to- these are some considerations on why it may not be the best option for a common thread in your management atmosphere.

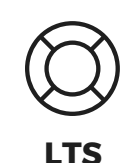

**Open vs Closed**

- Benefits of defined release schedule
- Predefined EOL
- Documented and/or incremental releases

# 99

# **fair warning, this is not the first talk on this topic.**

### **the goals of this talk.**

#### **HIGH LEVEL OVERVIEW**

Approach open source tools in a way that is accessible for new administrators, small shops, folks that cannot go the paid route or are simply interested in what other tools might be out there.

#### **GLEAN SOMETHING NEW**

I hope you leave with an idea, a thought, workflow modification, resource or a tool you didn't have before this session.

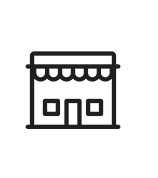

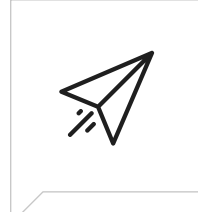

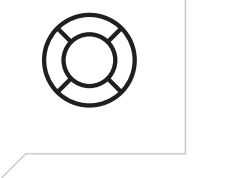

#### **Acquisition**

The physical acquisition of a new machine; the request for a new virtual machine or the sudden discovery of a mini in the closet.

#### **Deployment**

Getting a machines prepped with all things necessary to get them into the hand of a user.

#### **Support**

Keeping the machines up to date, having pertinent data at the real, being able to act decisively.

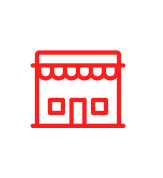

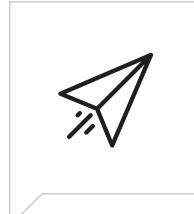

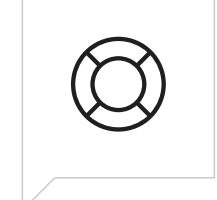

The physical acquisition of a new machine; the request for a new virtual machine or the sudden discovery of a mini in the closet.

#### **Acquisition Deployment Support**

Getting a machines prepped with all things necessary to get them into the hand of a user.

Keeping the machines up to date, having pertinent data at the real, being able to act decisively.

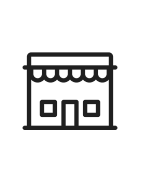

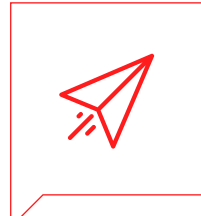

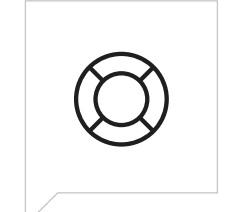

The physical acquisition of a new machine; the request for a new virtual machine or the sudden discovery of a mini in the closet.

#### **Acquisition Deployment Support**

Getting a machines prepped with all things necessary to get them into the hand of a user.

Keeping the machines up to date, having pertinent data at the real, being able to act decisively.

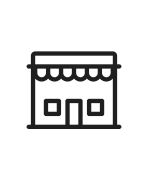

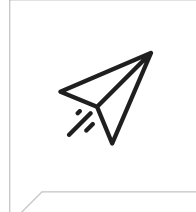

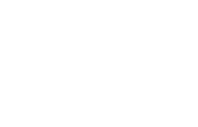

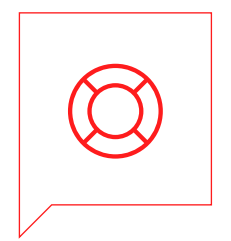

The physical acquisition of a new machine; the request for a new virtual machine or the sudden discovery of a mini in the closet.

#### **Acquisition Deployment Support**

Getting a machines prepped with all things necessary to get them into the hand of a user.

Keeping the machines up to date, having pertinent data at the ready, being able to act decisively.

*"Oooh shiny a new machine- now what?"*

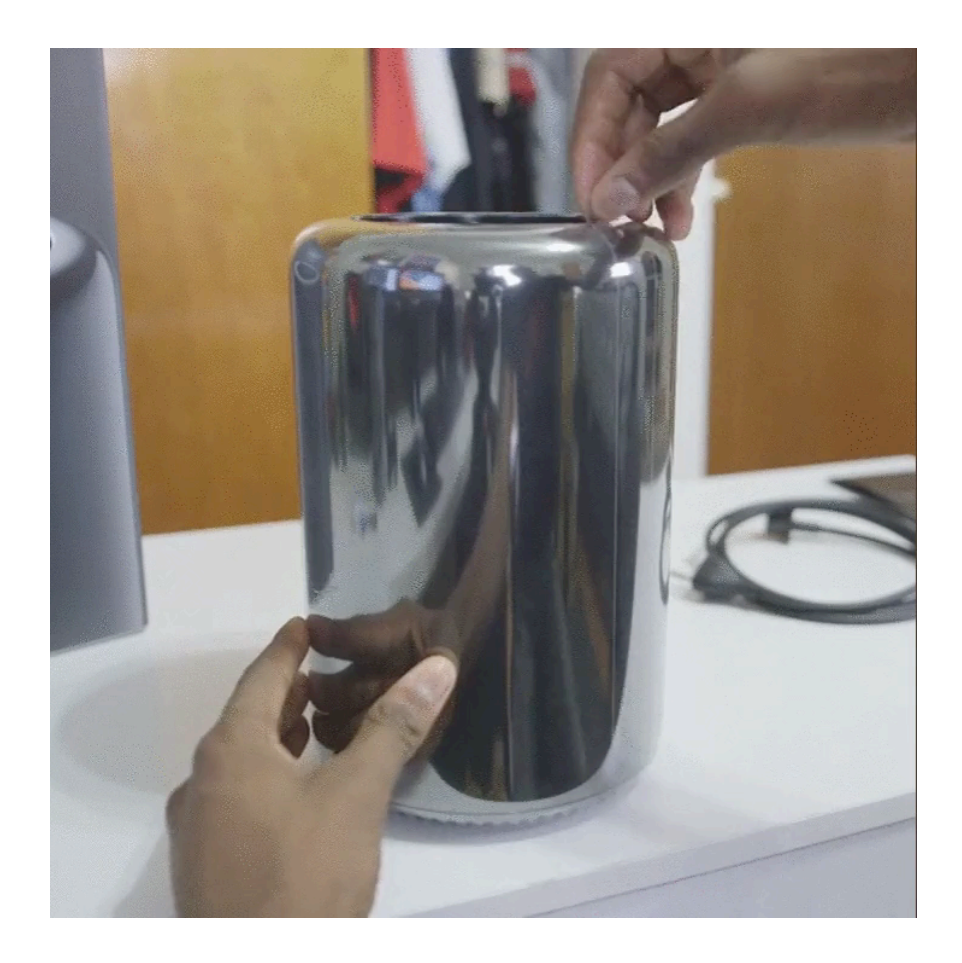

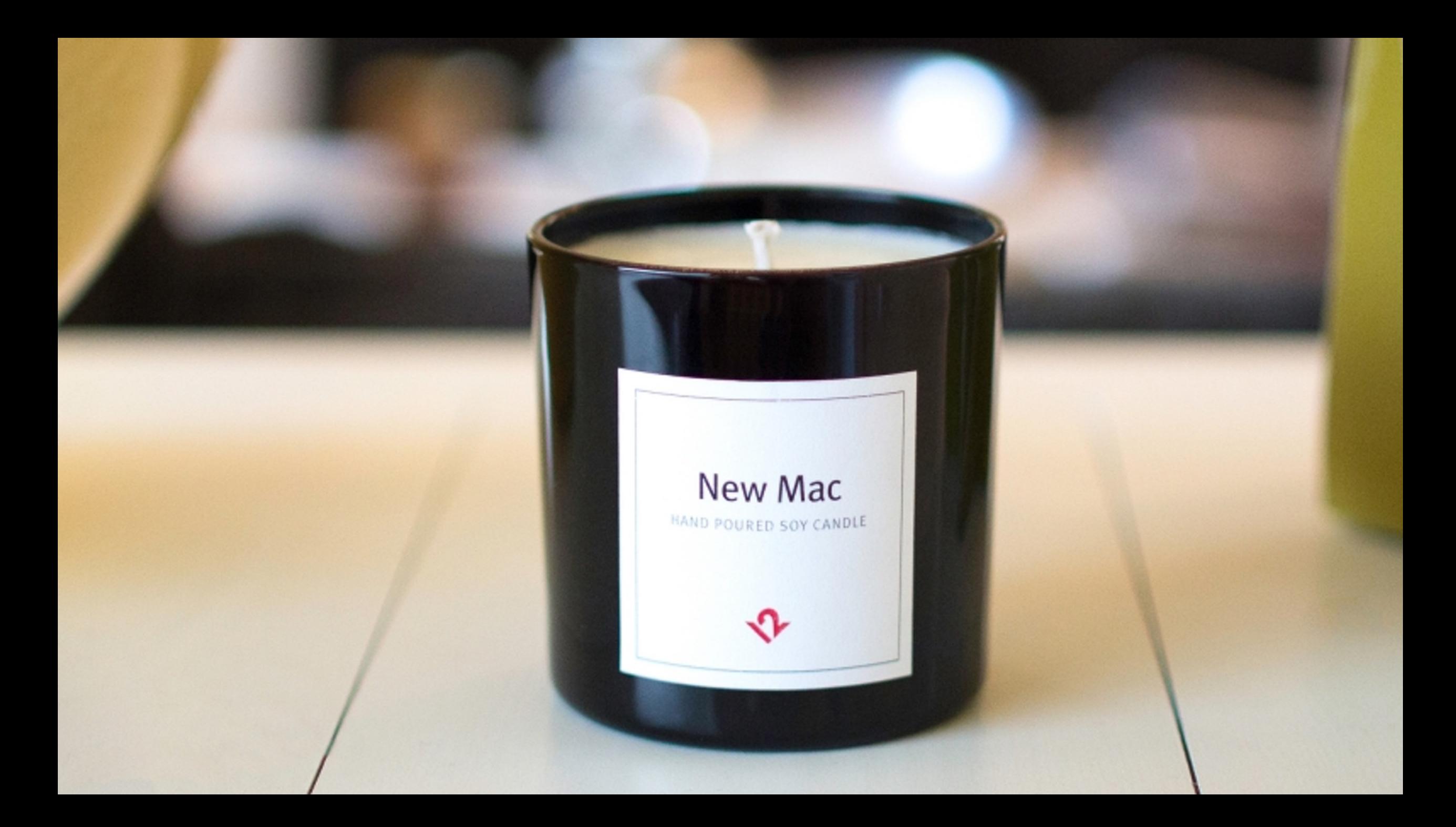

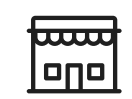

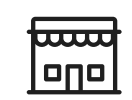

*"Oooh shiny a new machine- now what?"*

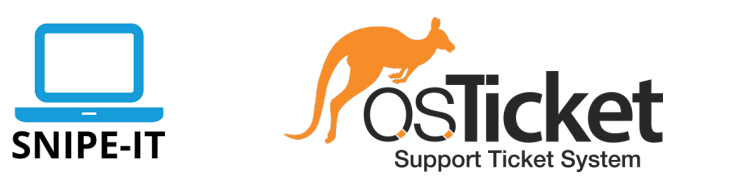

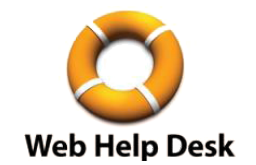

*"Oooh shiny a new machine- now what?"*

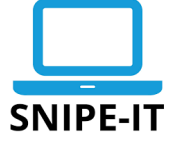

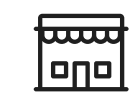

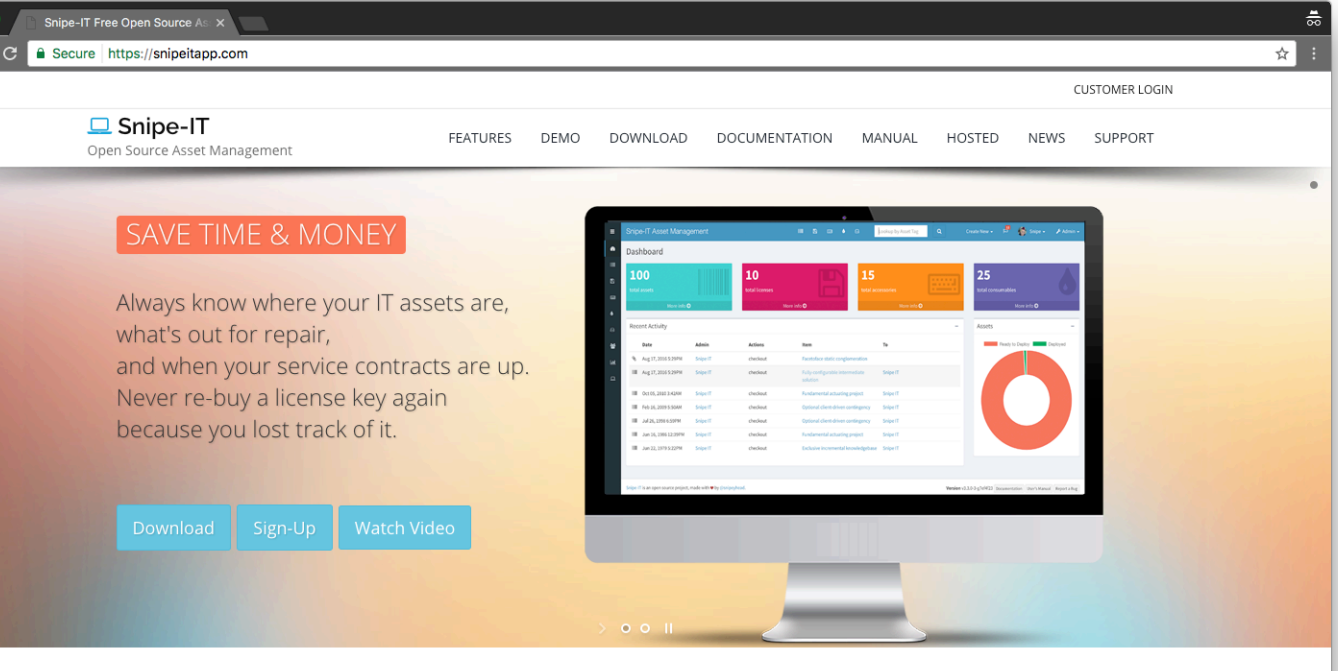

#### Everything in One Place

#### Finance-Department Friendly

Managing assets with a Google doc or a shared Excel spreadsheet is more common than you think. When your company is small, it can (sort of) work for a while, but as you grow, things get messy, fast. Snipe-IT lets your admins work together to track physical assets, software licenses, accessories and consumables -- all in one place.

Depreciation and asset reports are easy with oneclick export to CSV and custom reporting capabilities. You can even give them permission to view and download reports within Snipe-IT without being able to edit assets. (And you can't beat the price tag totally free to host it yourself, or choose the low-cost monthly/annual hosted solution!)

Snipe-IT makes asset management easy. It was built by people solving real-world IT and asset management problems, and a solid UX has always been a top priority. Straightforward design and bulk actions mean getting things done faster. What's the good of having software if it's so hard to use, no one bothers?

Easy to Use

Need help?

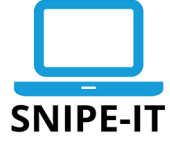

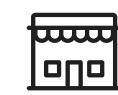

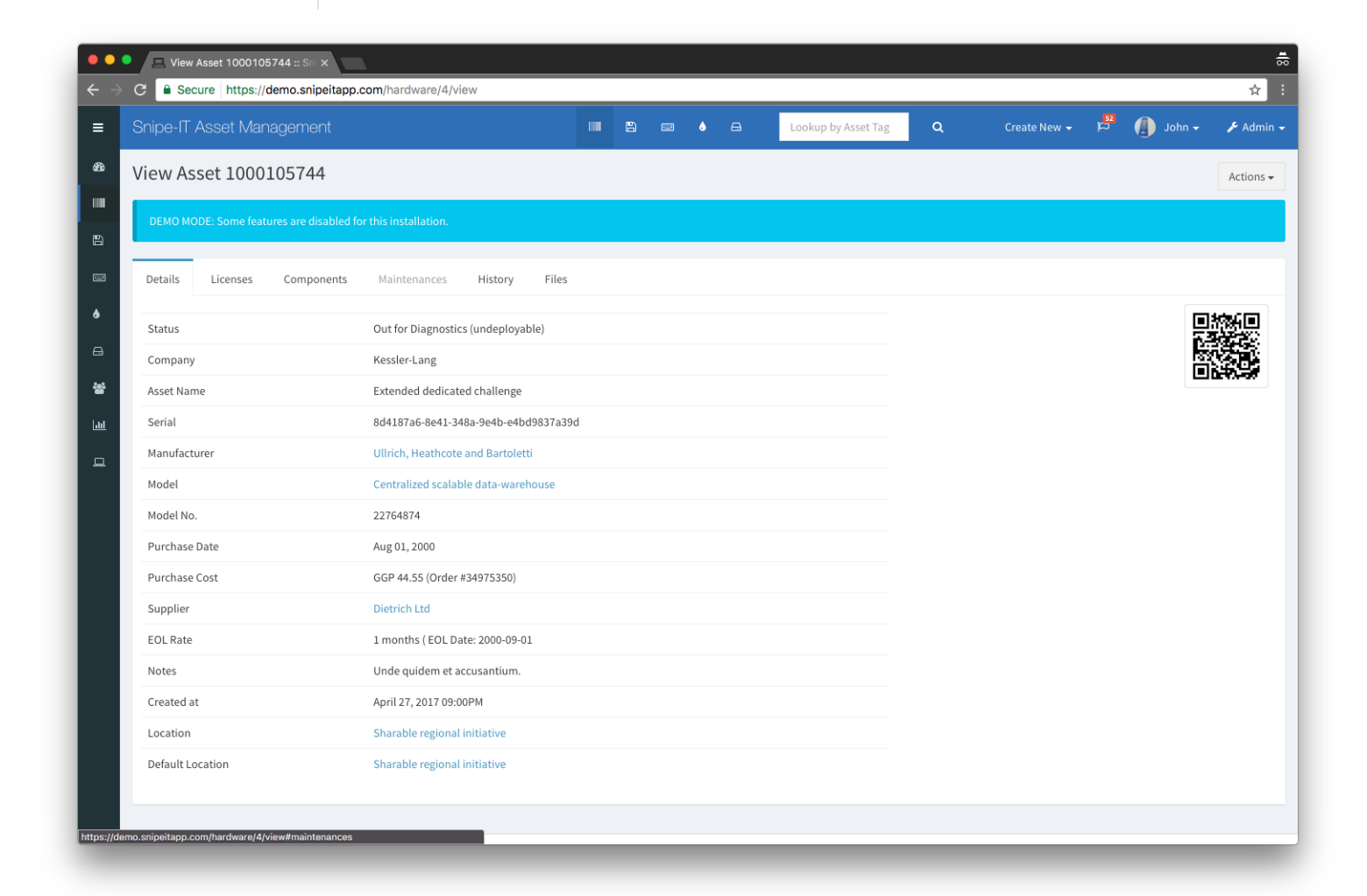

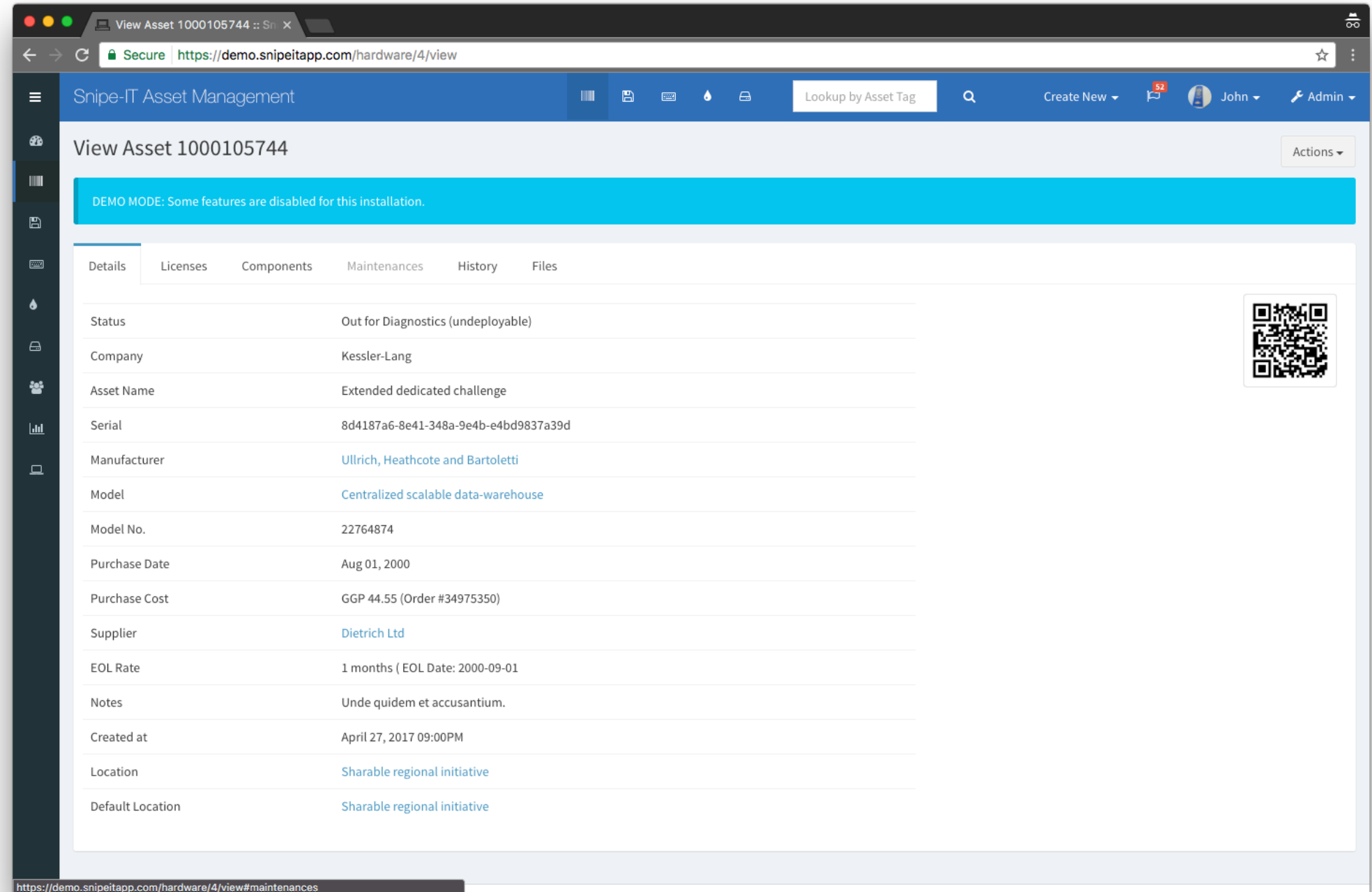

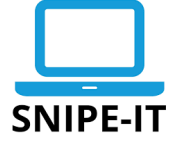

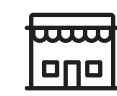

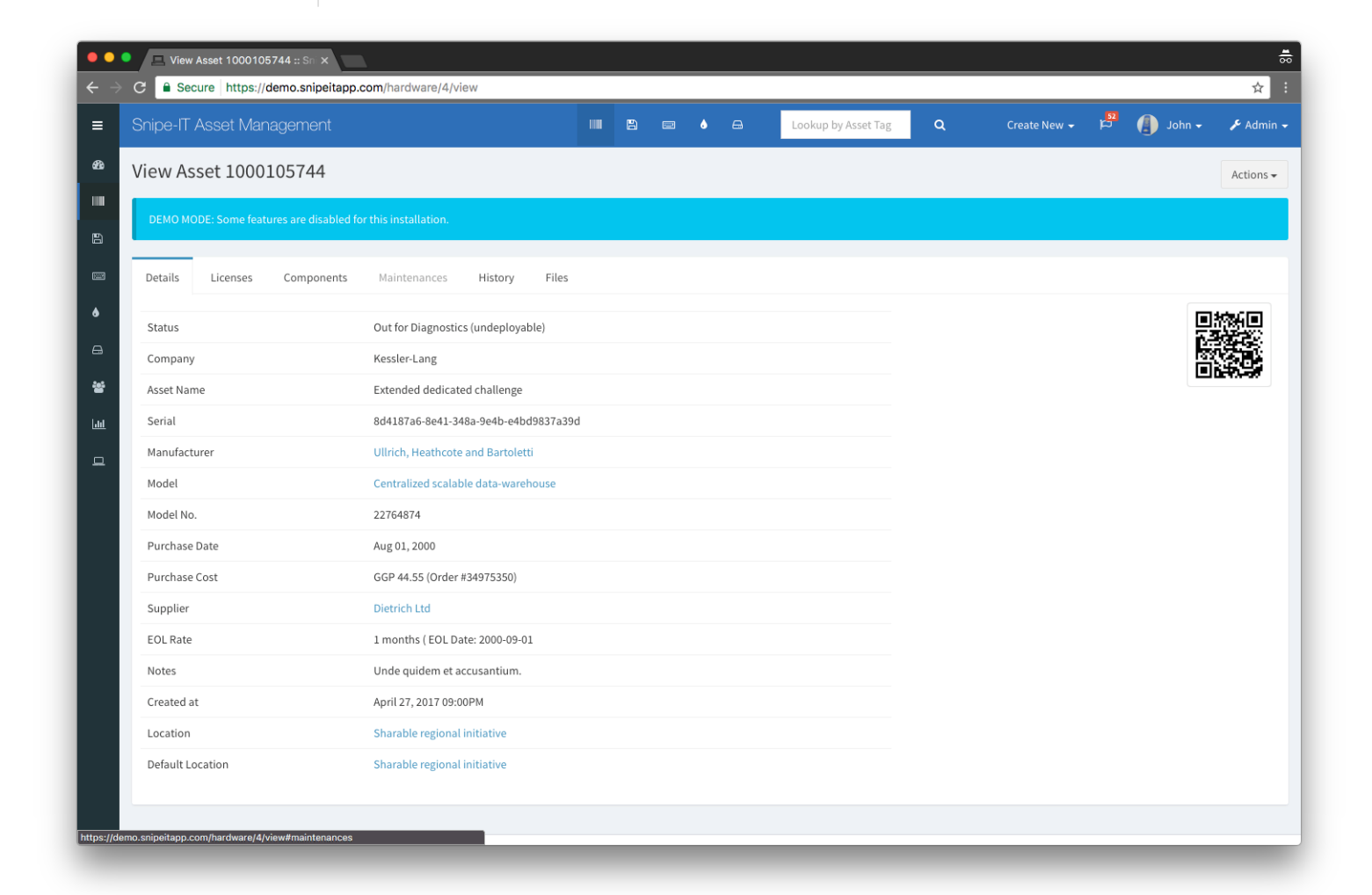

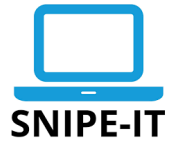

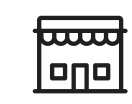

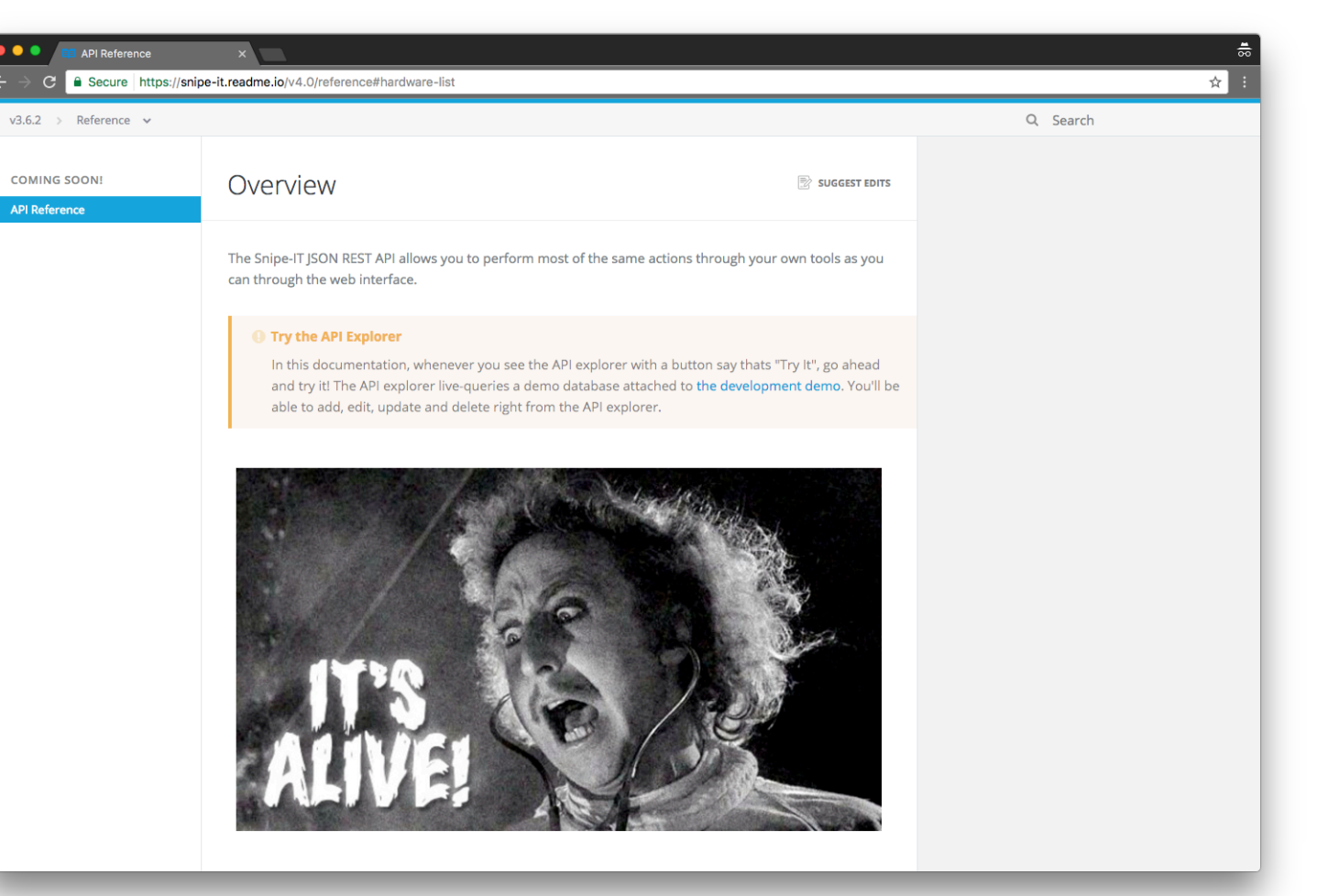

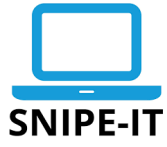

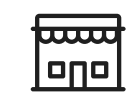

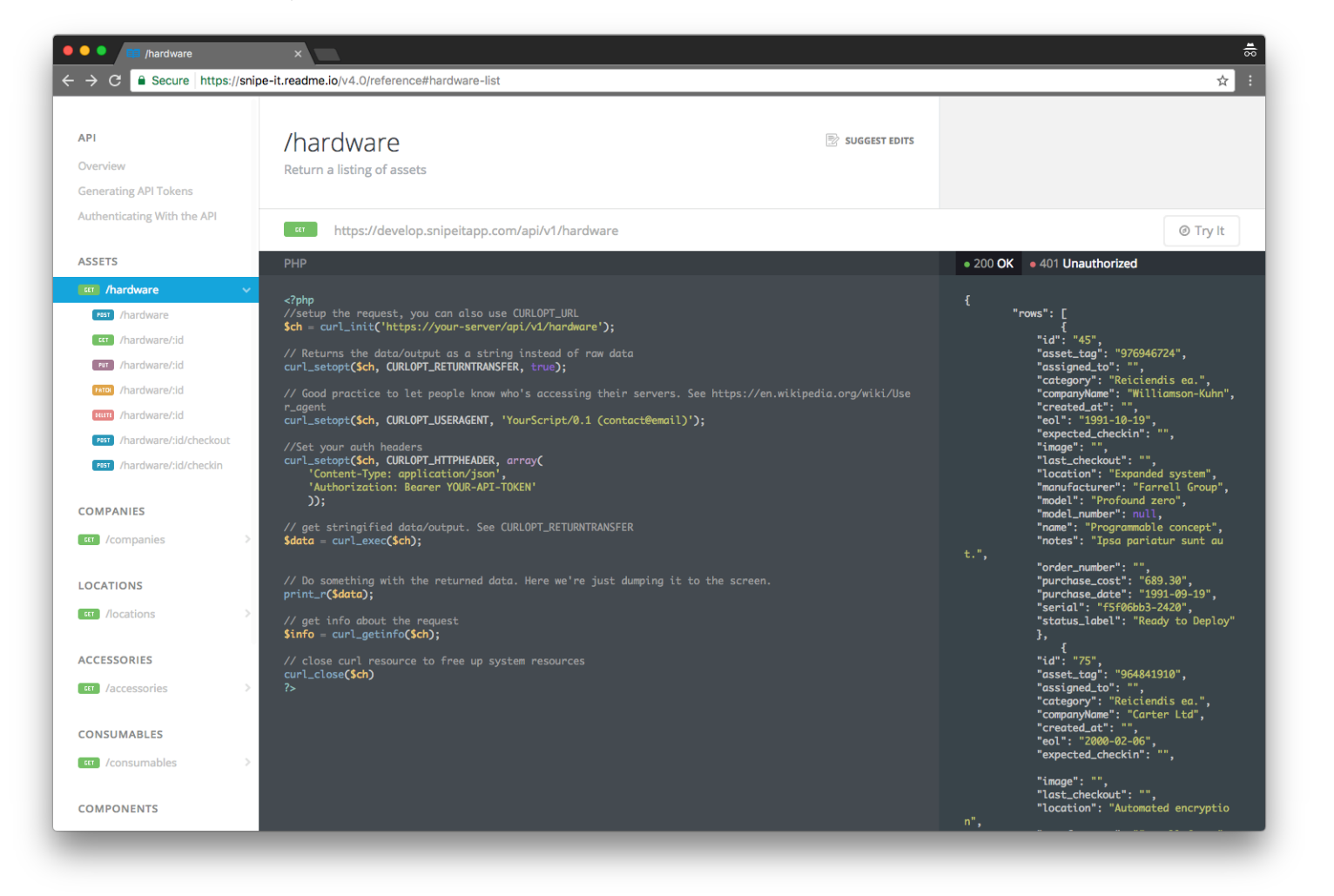

*"Outta' my hands, into theirs-"* 

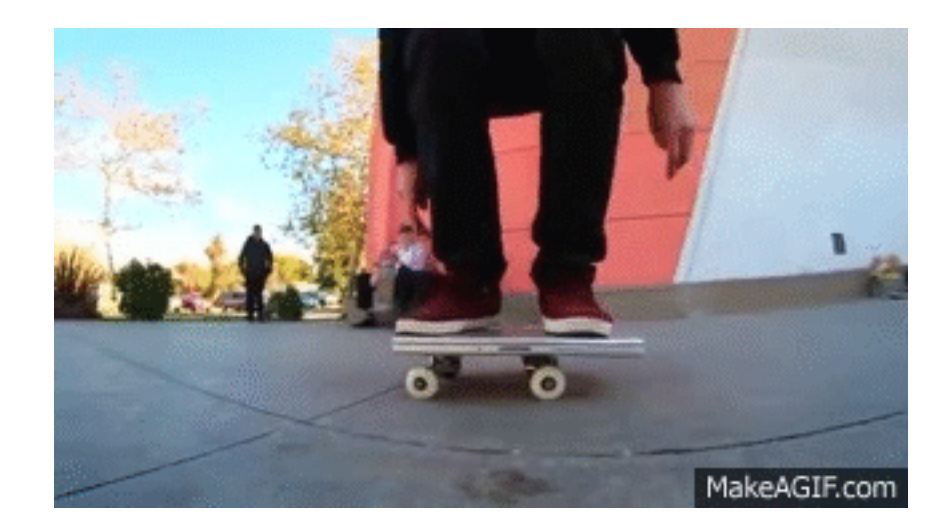

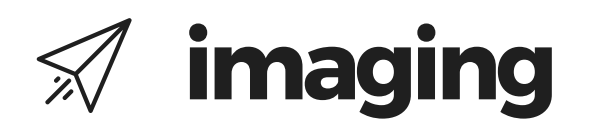

*"Outta' my hands, into theirs-"* 

*"Outta' my hands, into theirs-"* 

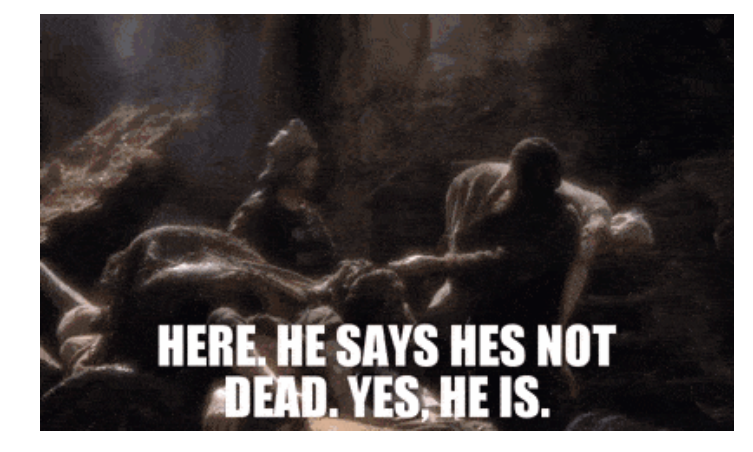

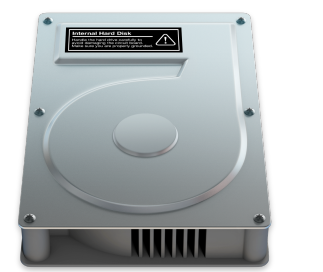

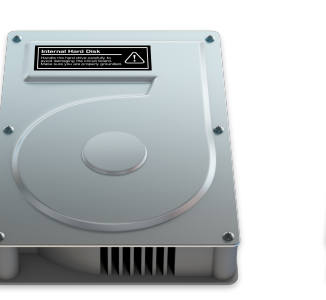

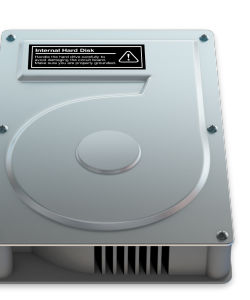

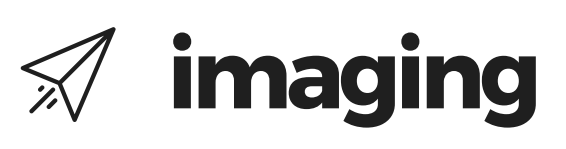

#### **[Imaging will be dead \(soon-ish\)](https://derflounder.wordpress.com/2017/01/10/imaging-will-be-dead-soon-ish/)**

"I don't normally try to foretell the future but there is one change for Mac admins that I'm pretty sure will happen: The coming of [Apple File System](https://en.wikipedia.org/wiki/Apple_File_System) (APFS) will mark the end of disk imaging on Macs."

Rich Trouton

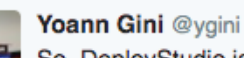

22 Nov So, DeployStudio is unable to consume Centrify accounts due to implementation errors. It's time to get rid of this software...

**Deploy Studio** @deploystudio

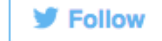

@ygini I bet that system imaging will end with APFS. You should focus on DEP, MDM and loosely coupled directory integration. 11:49 AM - 8 Jan 2017

← 17-11 ♥5

### **the deployment. imaging**

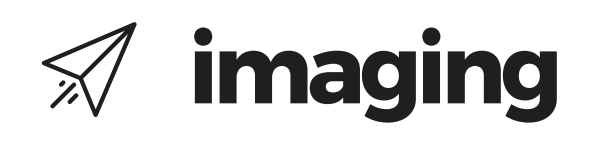

*"Outta' my hands, into theirs-"* 

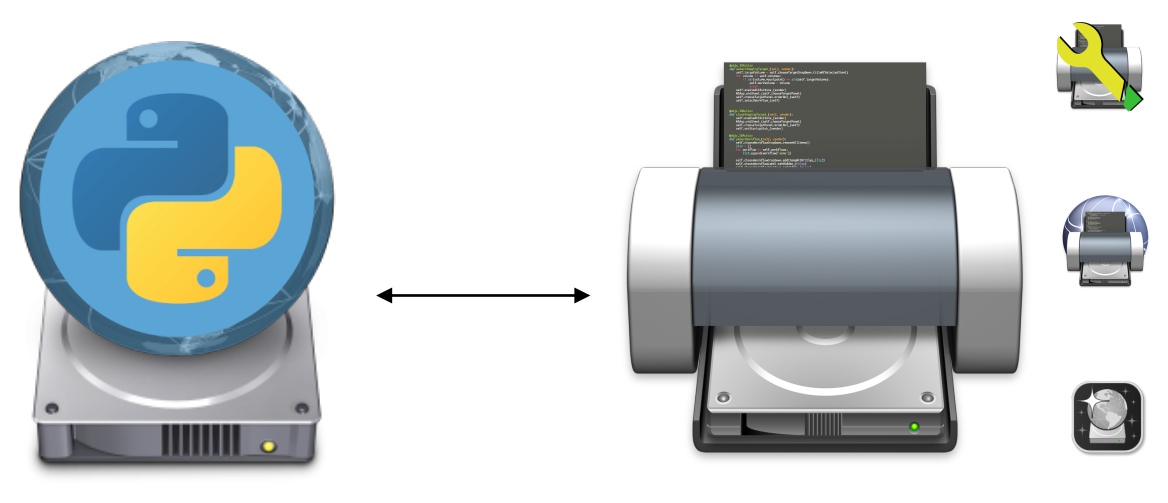

#### **BSDpy Imagr**

BSDpy is a platform-independent Apple NetBoot (BSDpy) service for organizations that have a need for Apple Mac NetBoot functionality.

Imagr is an application designed to be run from a NetInstall environment created with AutoNBI.

# **the**

# **deployment. "thin" imaging**

*"Outta' my hands, into theirs-"* 

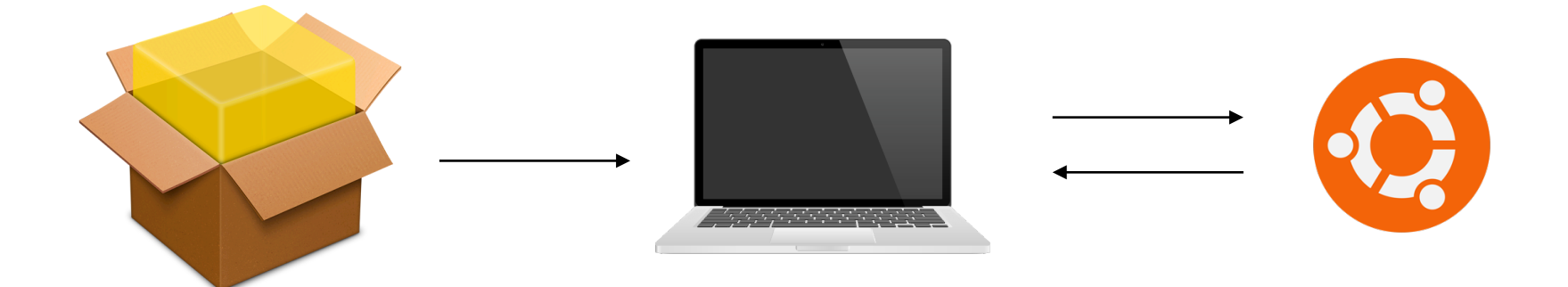

**Installer pkg Client Machine** Contains needed apps and settings. Receives needed settings and

applications and then checks in with application deployment server.

#### **Repository Server**

Receives needed settings and applications and then checks in with application deployment server.

# **the**

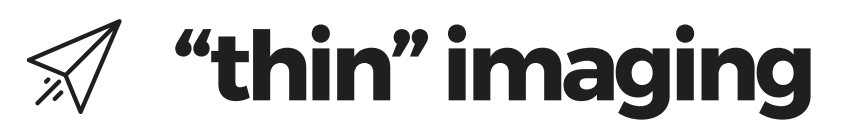

*"Outta' my hands, into theirs-"* 

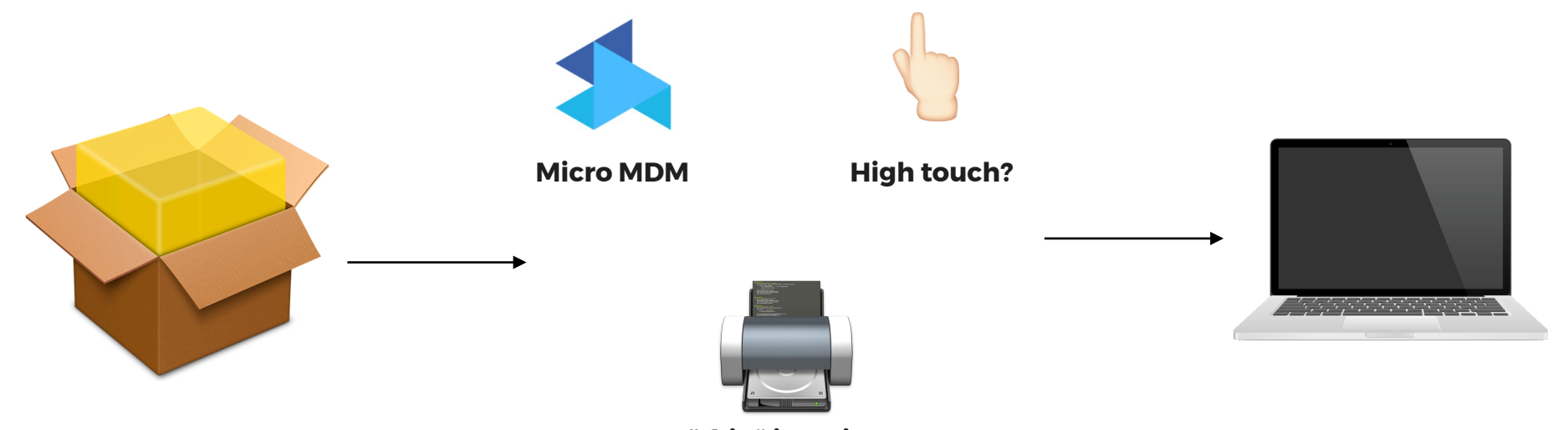

**"thin" imaging**

*"Outta' my hands, into theirs-"* 

# **imaging vs "thin" imaging**

*"Update all the things!"*

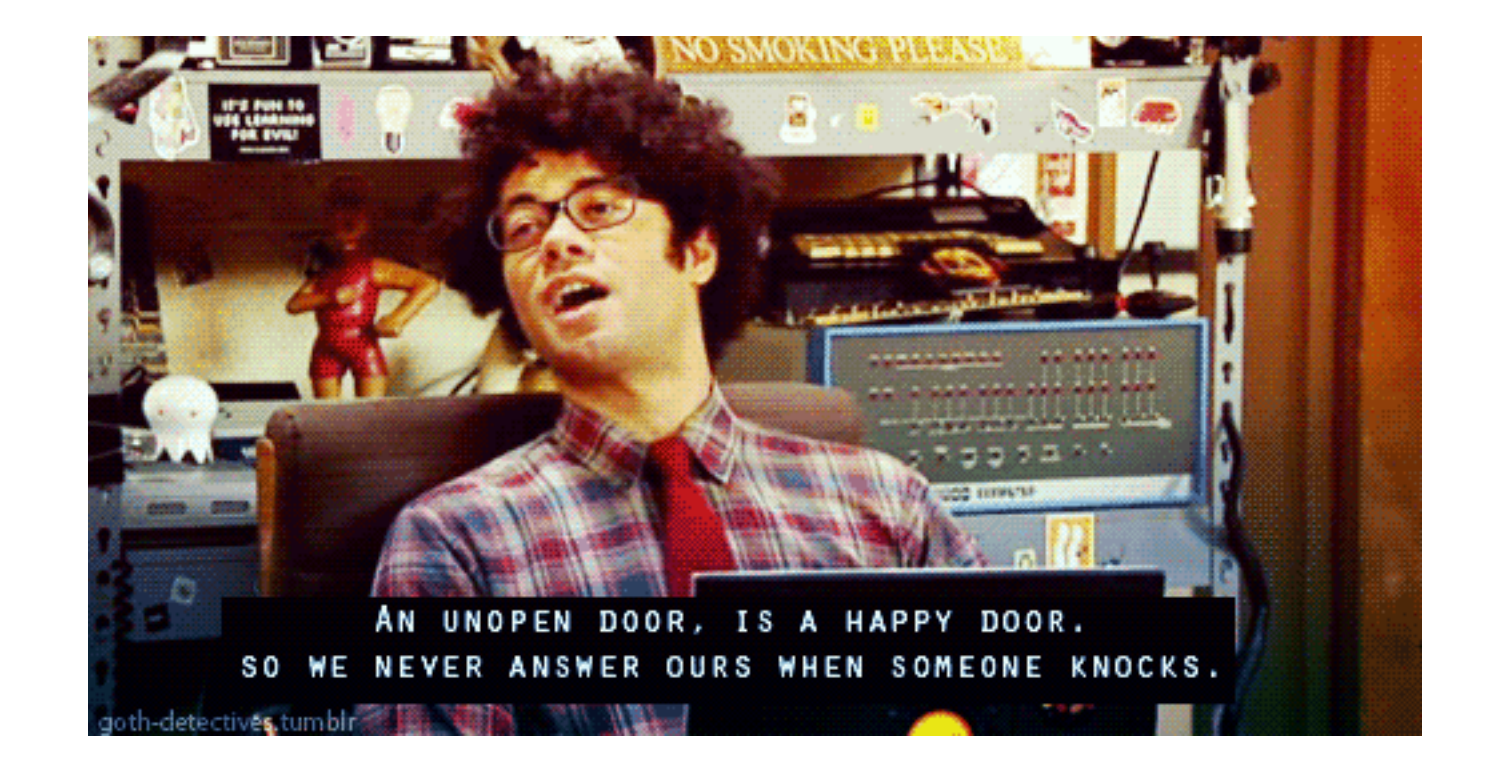

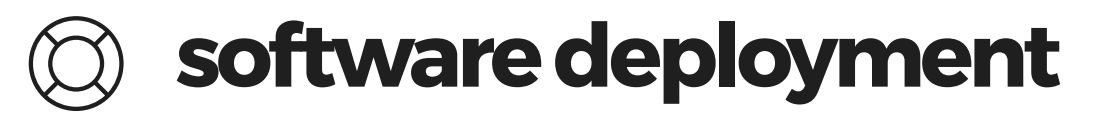

*"Update all the things!"*

### **software deployment**

*"Update all the things!"*

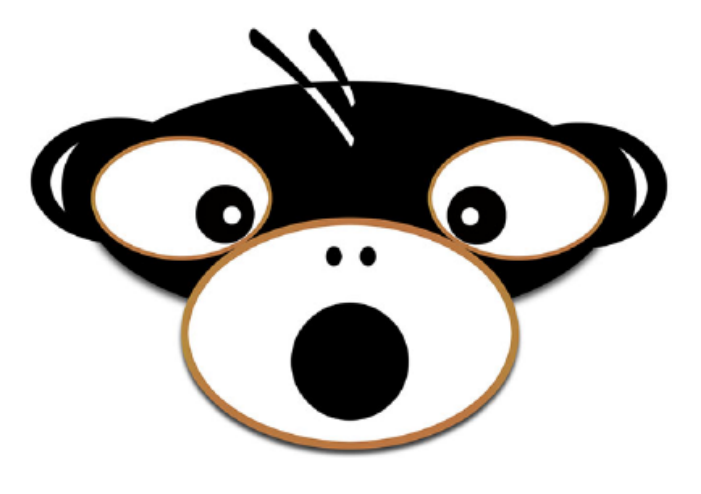

**munki**

## **software deployment**

*"Update all the things!"*

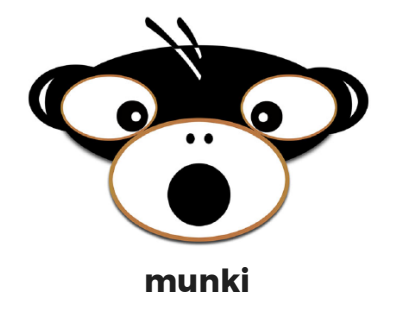

Munki consists of client-side tools written largely in Python, and is available as open-source under the Apache 2 license.

#### **Server**

Repository of internal apps and deployed items, stored on any web server.

#### **Client**

Application deployment. Managed installs. Optional Software.

# **software deployment**

*"Update all the things!"*

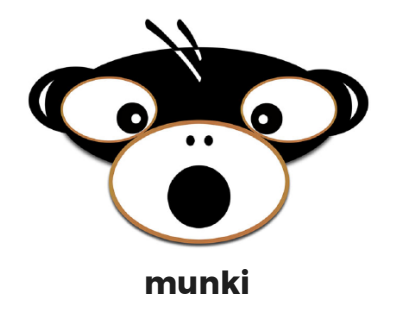

Munki consists of client-side tools written largely in Python, and is available as open-source under the Apache 2 license.

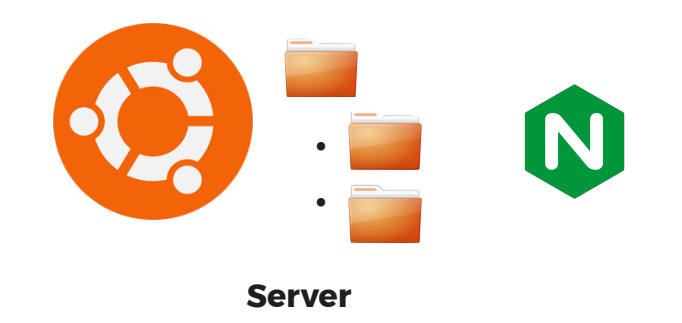

# **software deployment**

*"Update all the things!"*

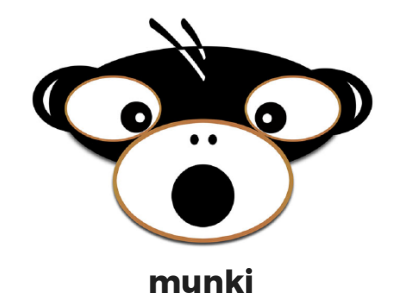

Munki consists of client-side tools written largely in Python, and is available as open-source under the Apache 2 license.

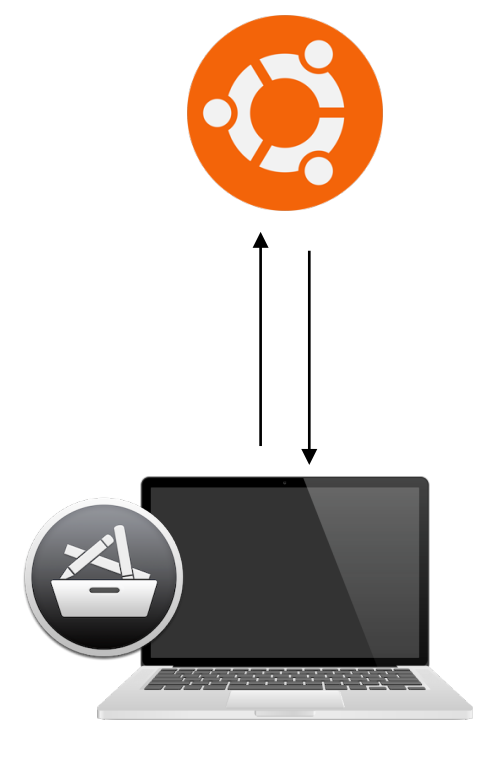

*"Update all the things!"*

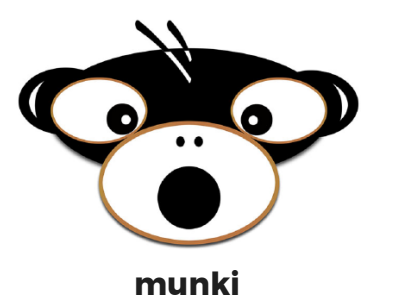

Munki consists of client-side tools written largely in Python, and is available as open-source under the Apache 2 license.

**software deployment**

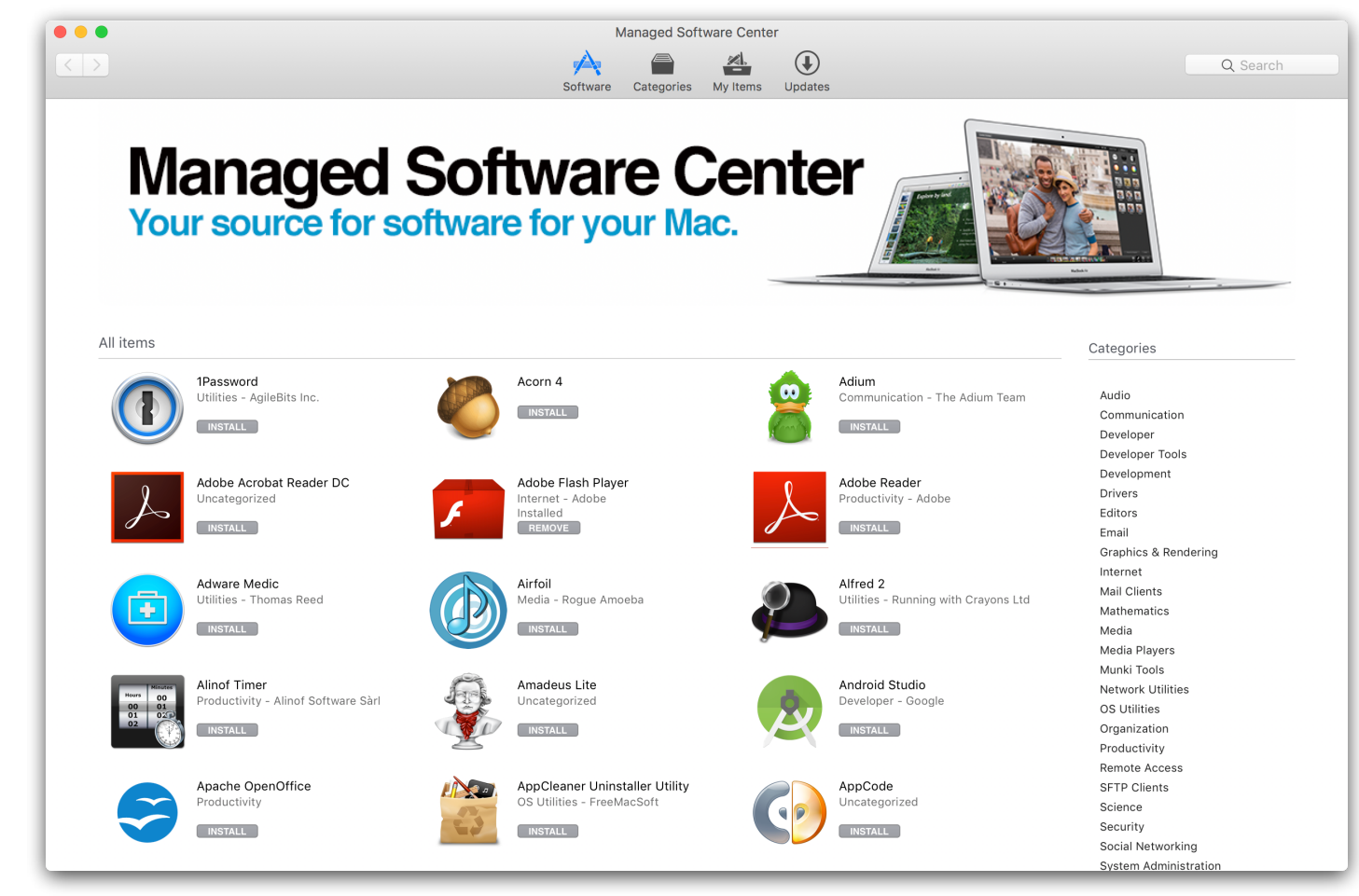
## **software deployment**

*"Update all the things!"*

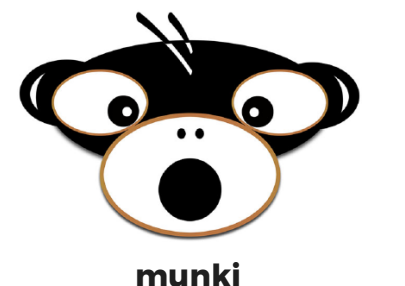

 $• • •$ 

FOLDERS  $\overline{\ast}$   $\overline{\triangleright}$  Ma  $\mathbb{P} \cap \mathbb{P}$  $\mathbb{P} \square$  $\overline{\mathbf{v}}$   $\triangleright$ 

> $\mathbb{P}$  O i  $\mathbb{P} \square \mathbb{I}$  $\mathbb{P} \square$ r

 $\vert$   $\Box$  Line

Munki consists of client-side tools written largely in Python, and is available as open-source under the Apache 2 license.

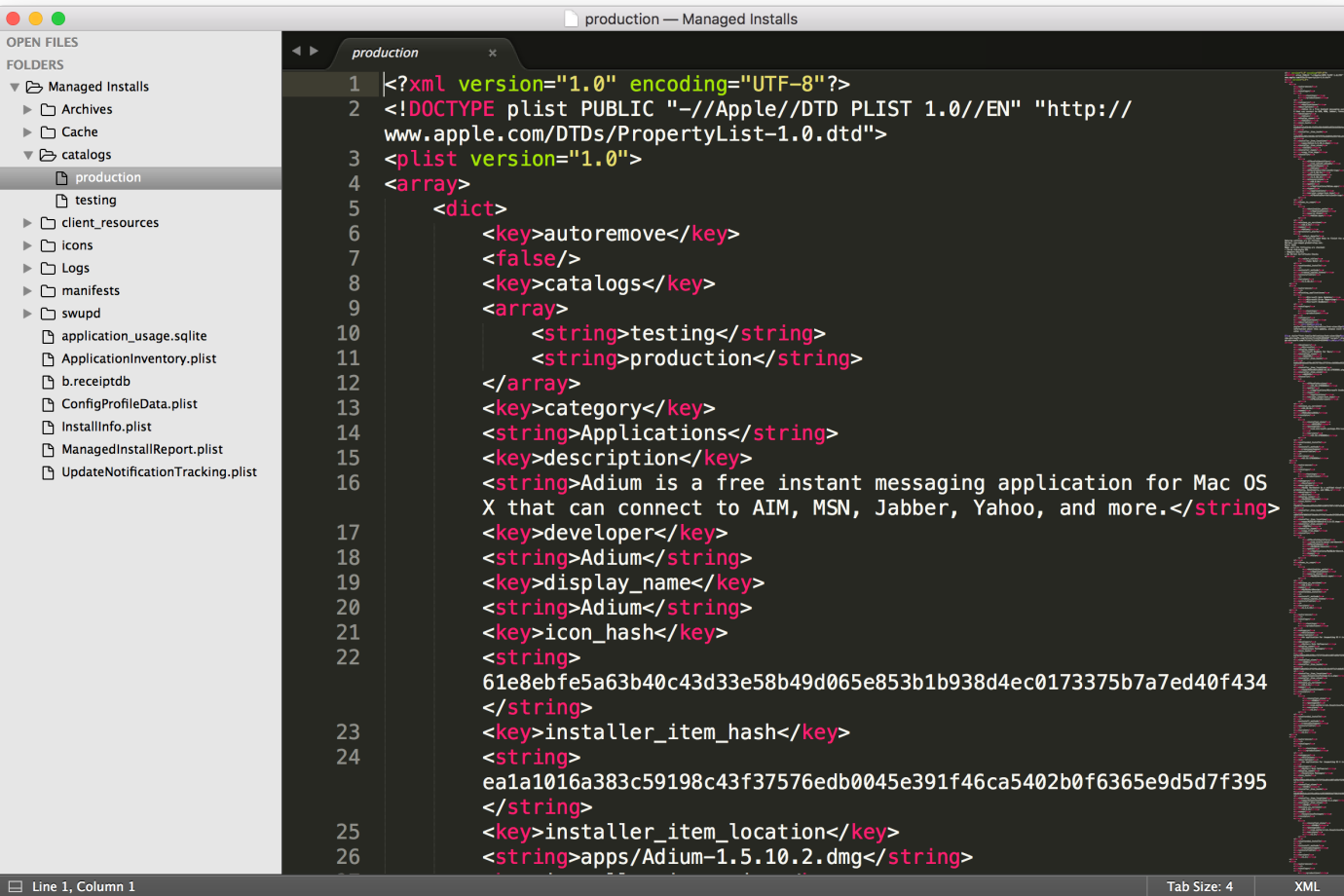

## **software deployment**

*"Update all the things!"*

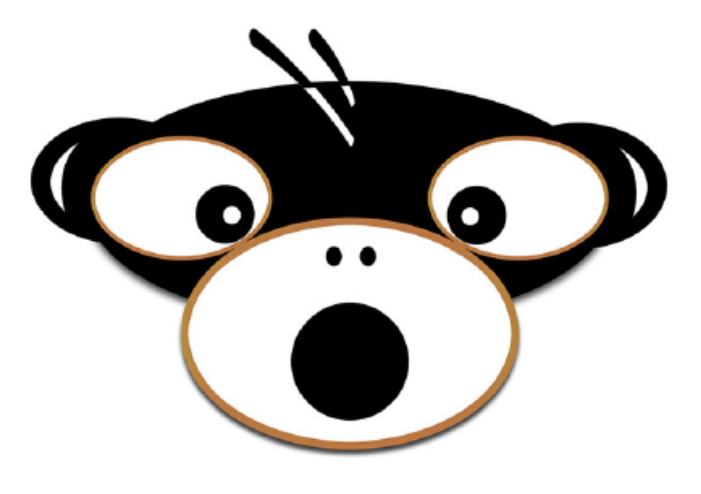

**munki**

 $\parallel$ 

*"Update all the things!"*

#### **munkireport--php**

Munki consists of client-side tools written largely in Python, and is available as open-source under the Apache 2 license.

## **fleet visibility**

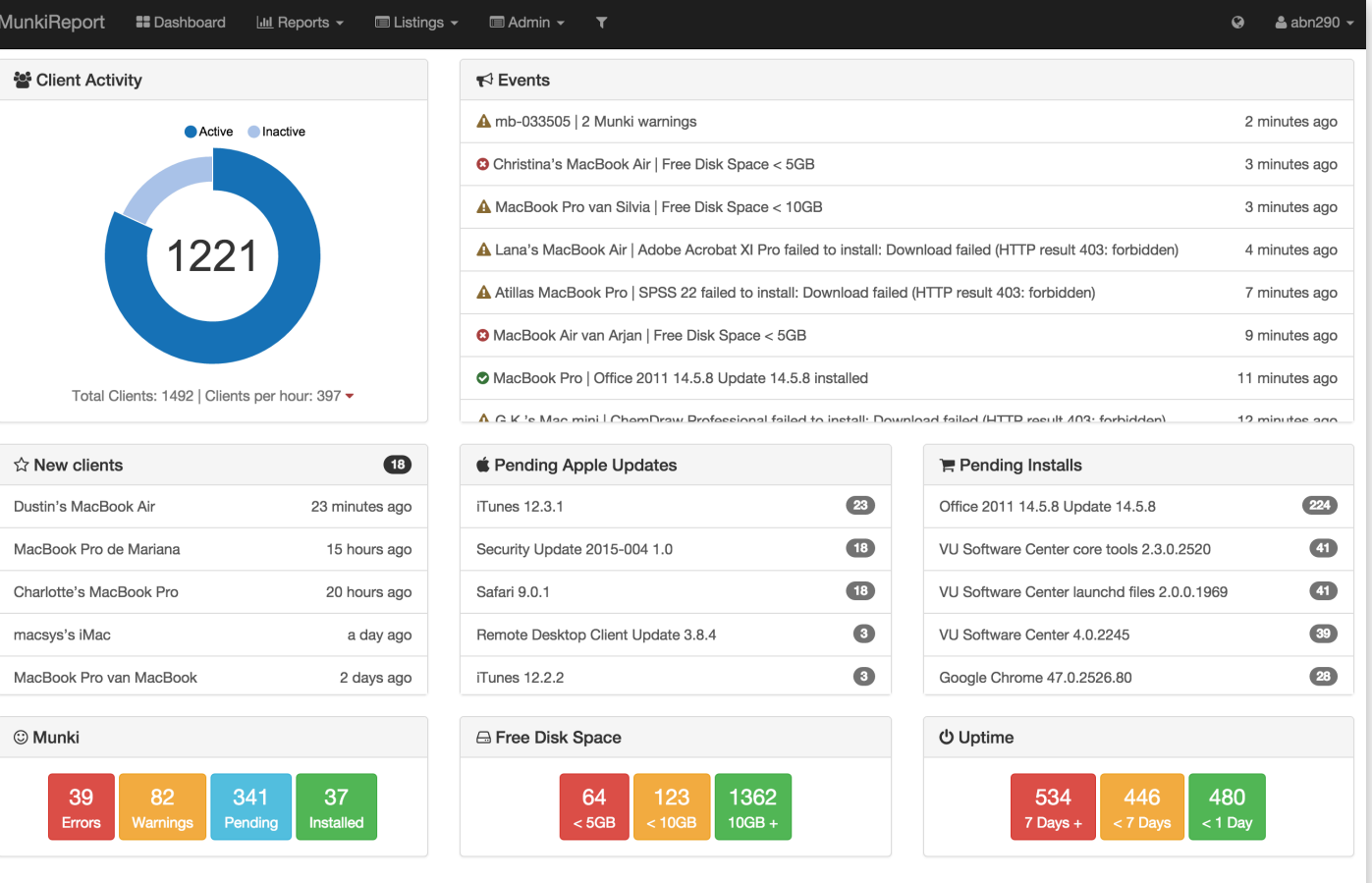

MunkiReport Version 2.7.1.1642

*"Update all the things!"*

#### **munkireport--php**

Munki consists of client-side tools written largely in Python, and is available as open-source under the Apache 2 license.

## **fleet visibility**

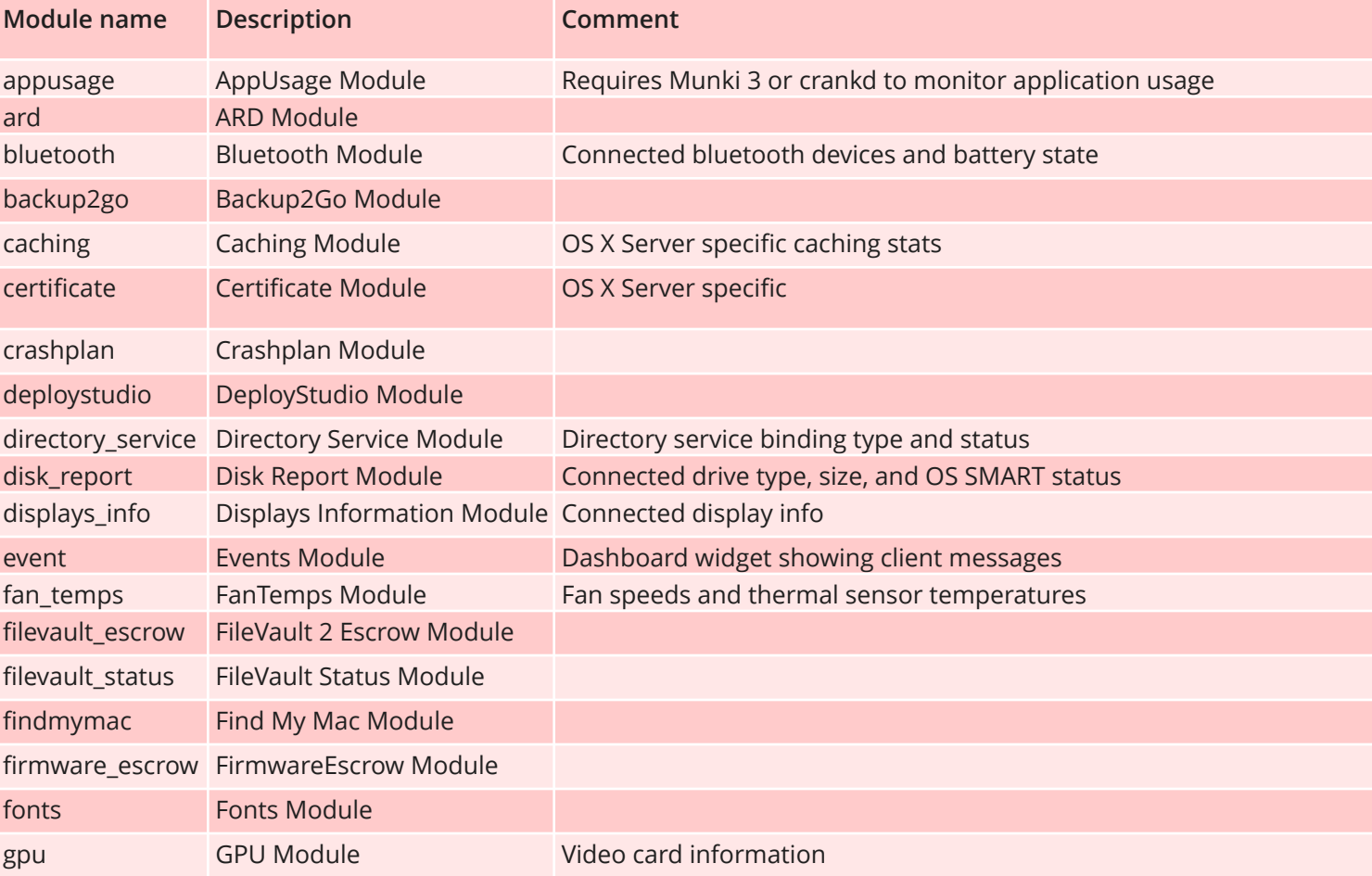

*"Update all the things!"*

#### **munkireport--php**

Munki consists of client-side tools written largely in Python, and is available as open-source under the Apache 2 license.

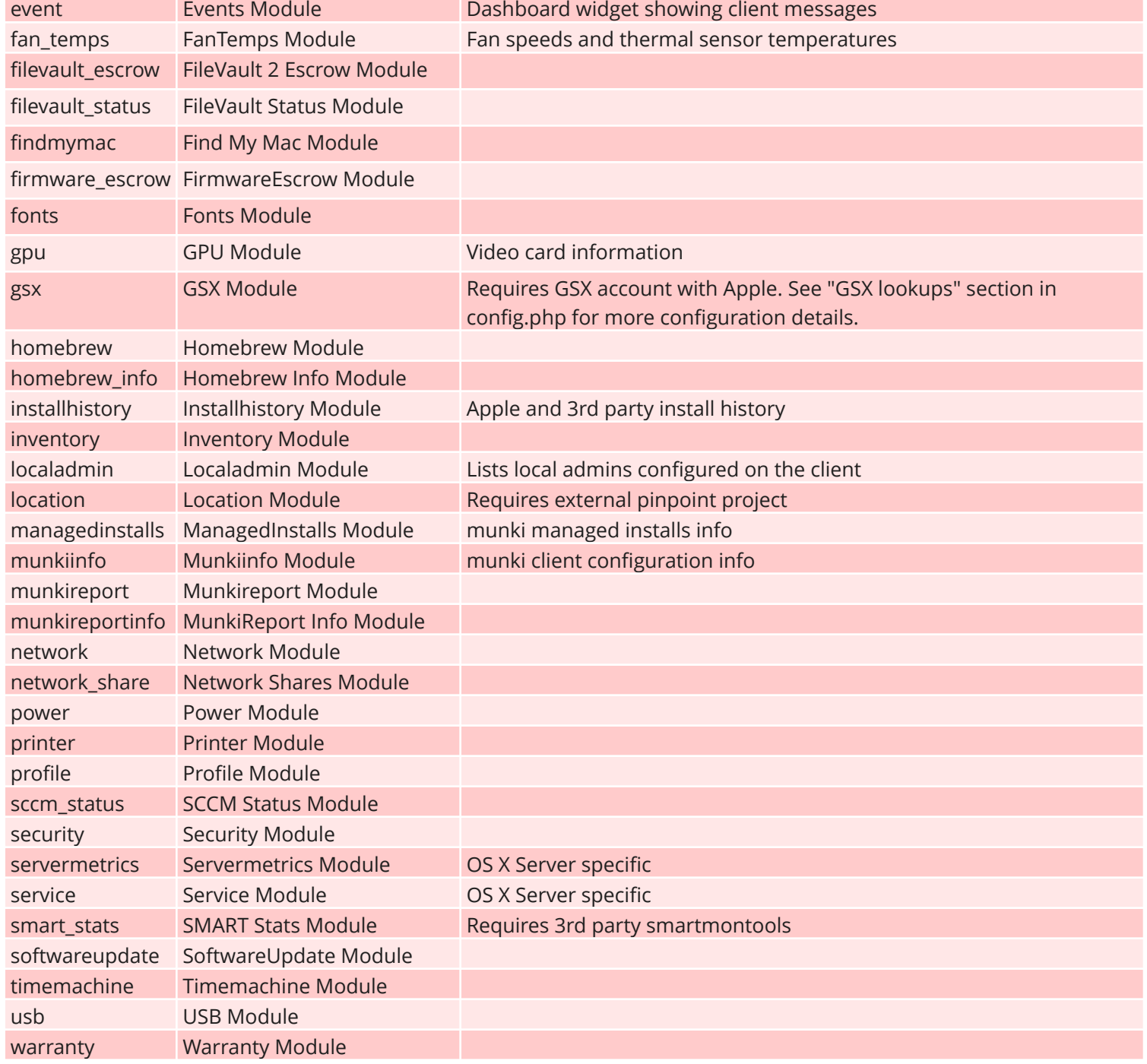

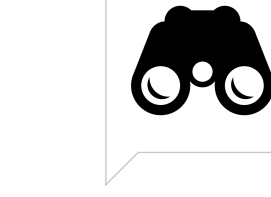

# taking a big<br>step back.

 $\parallel$ 

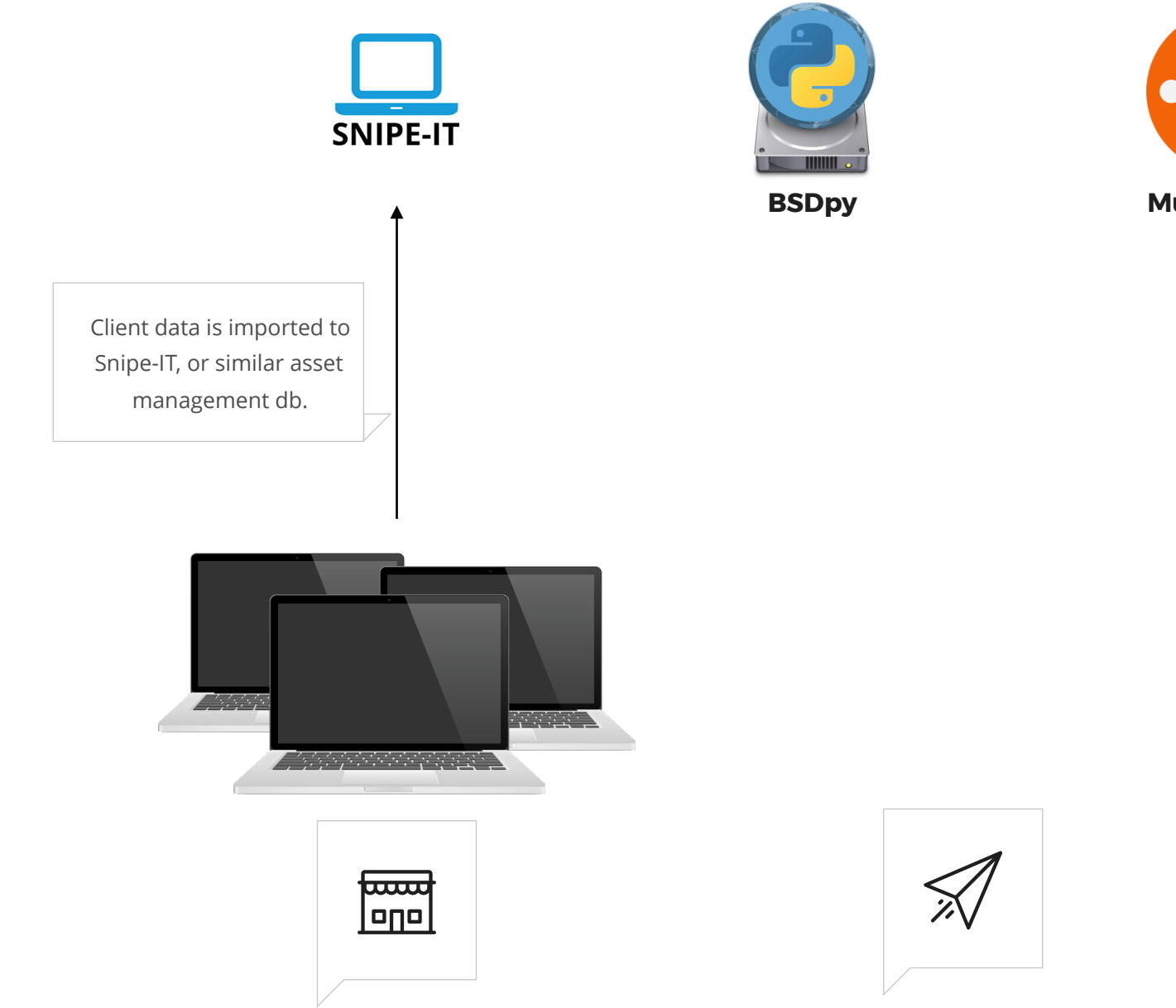

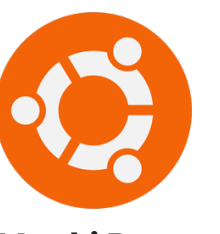

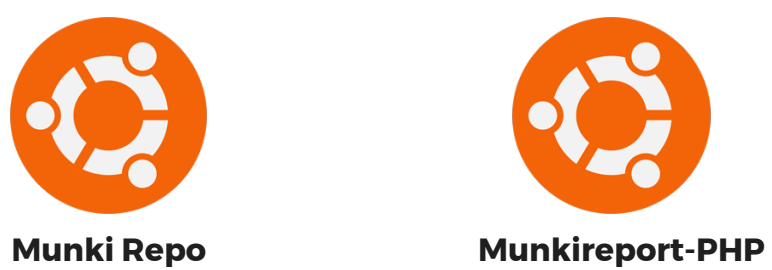

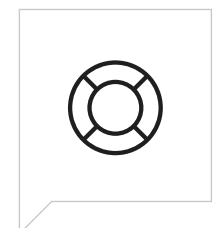

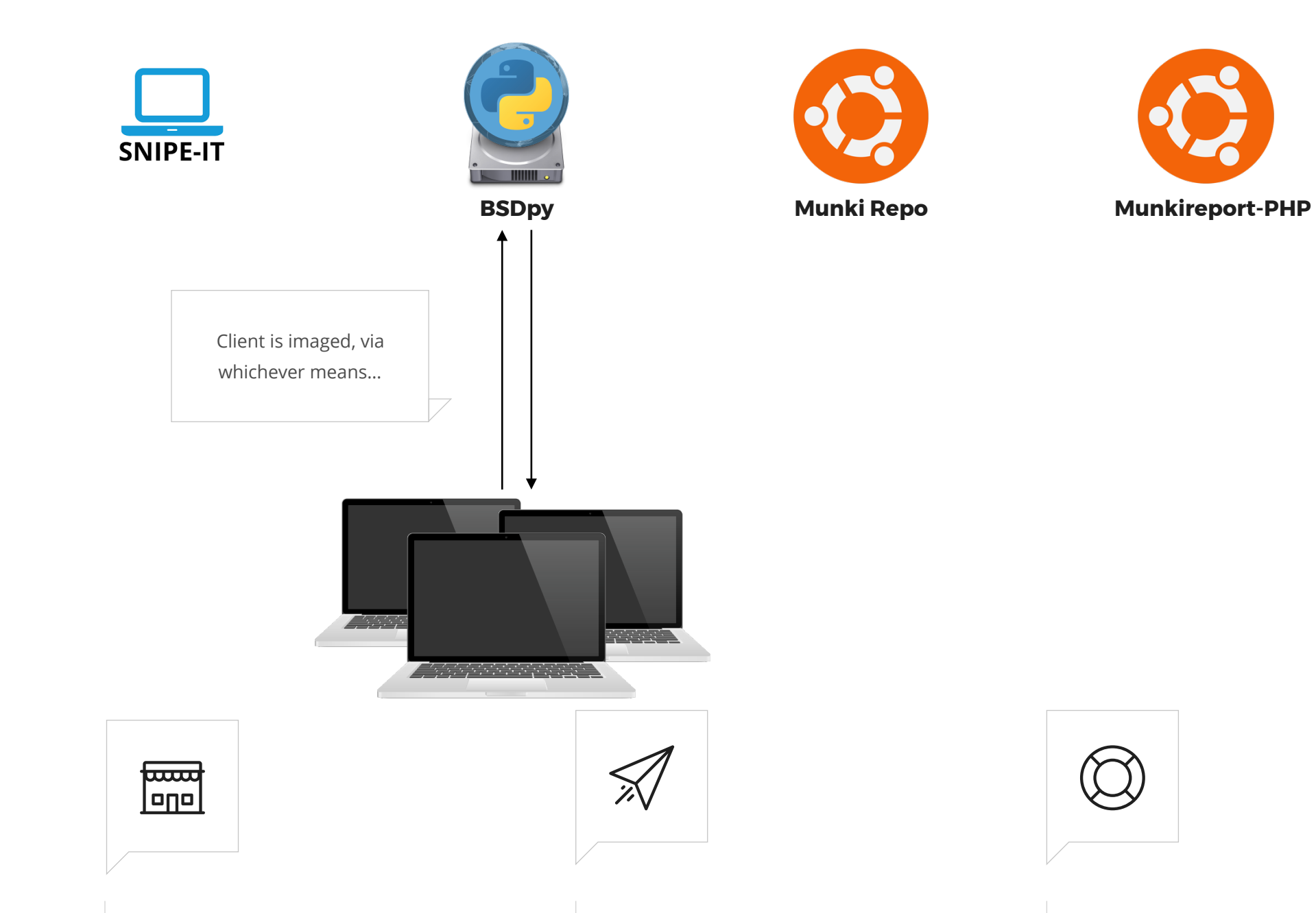

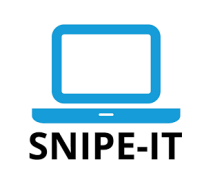

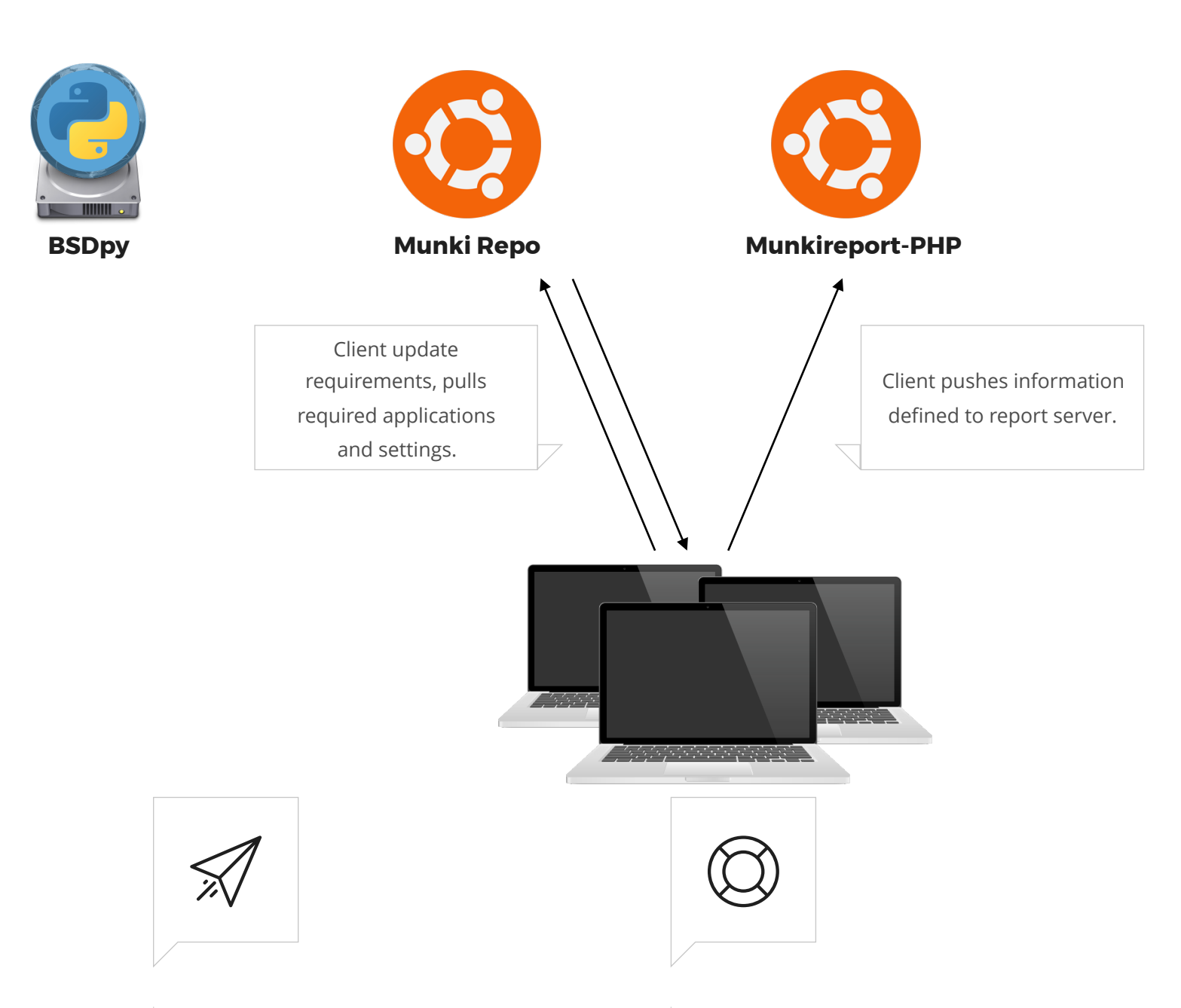

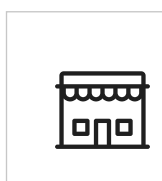

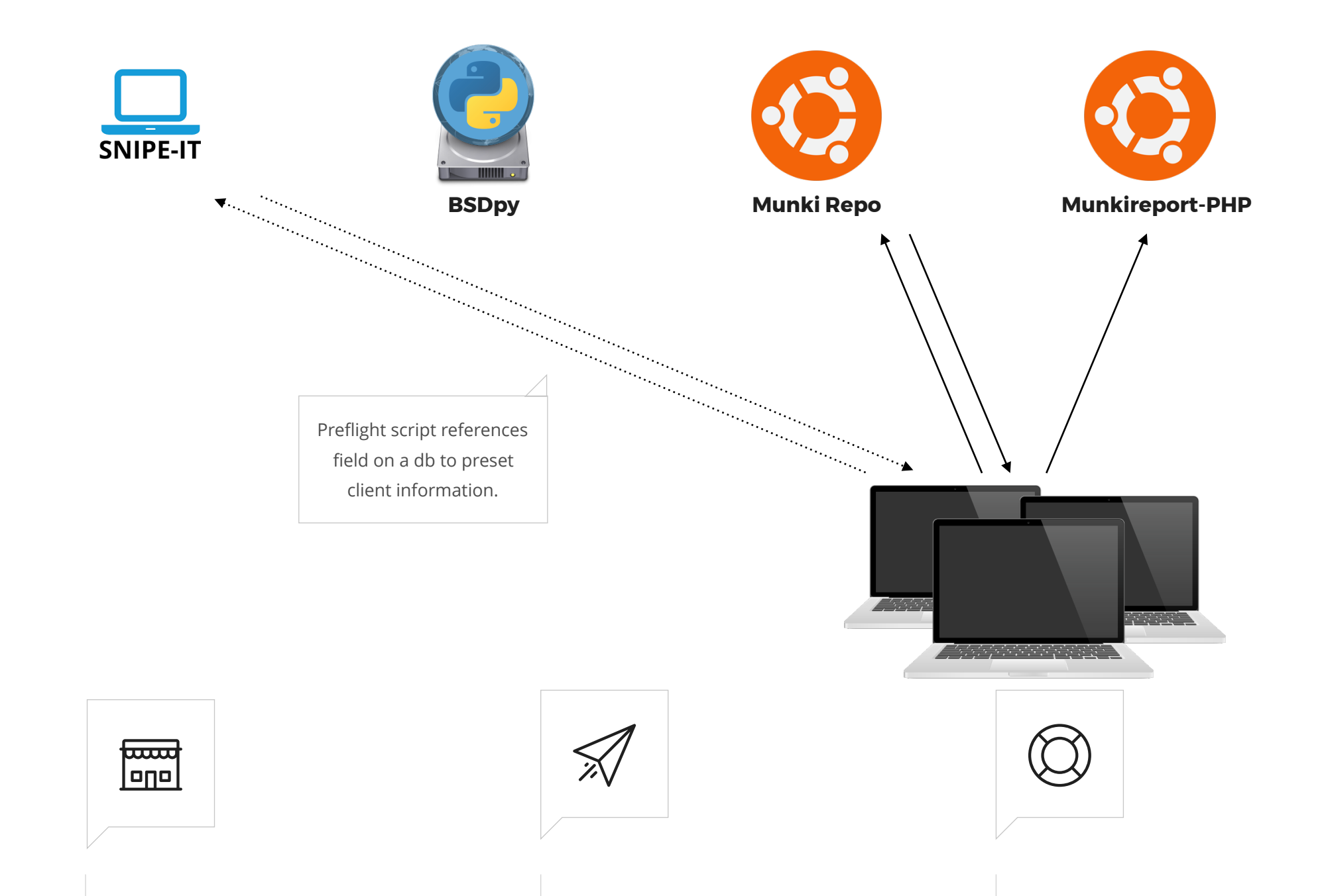

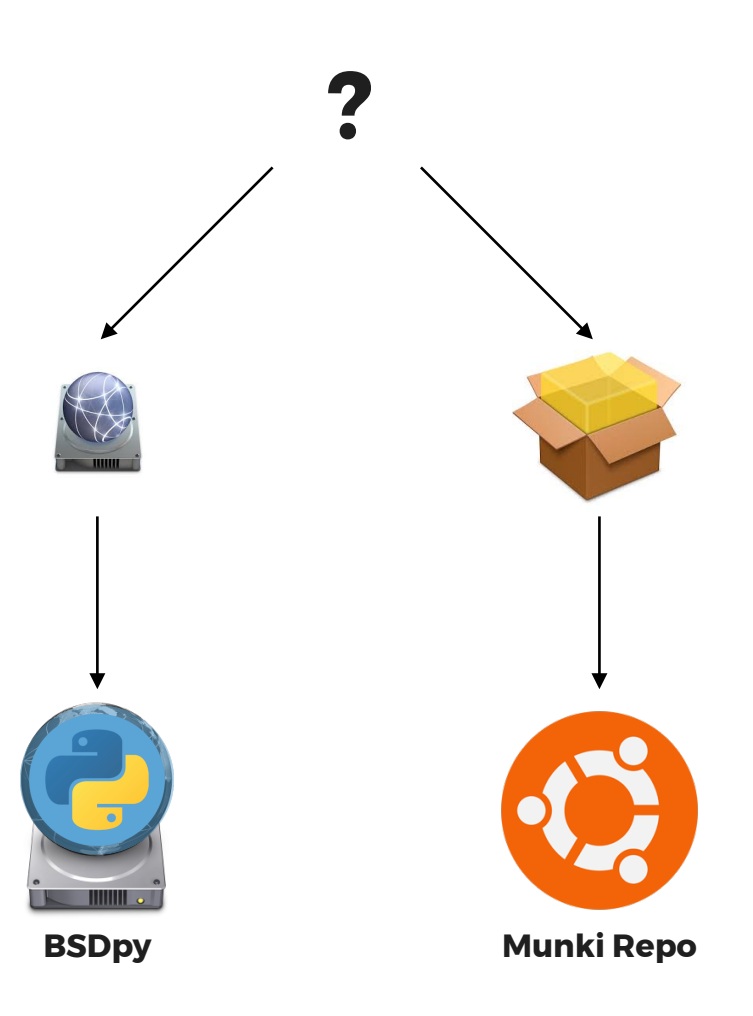

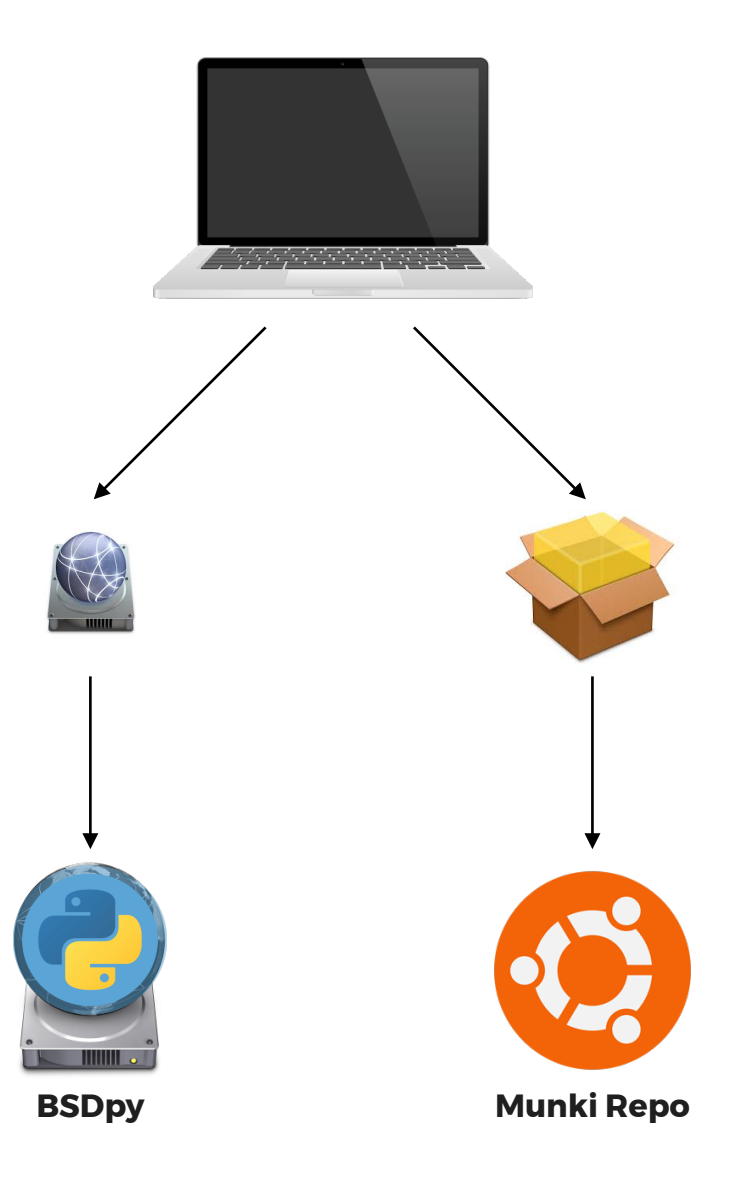

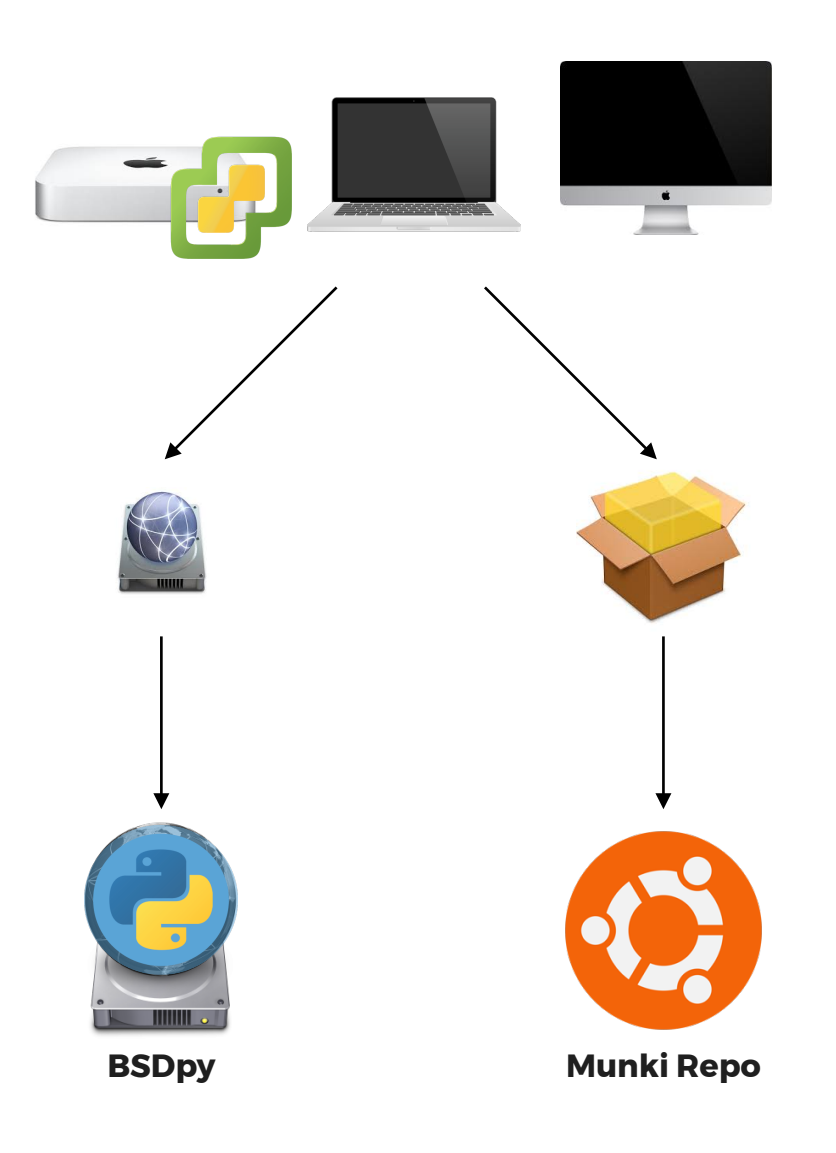

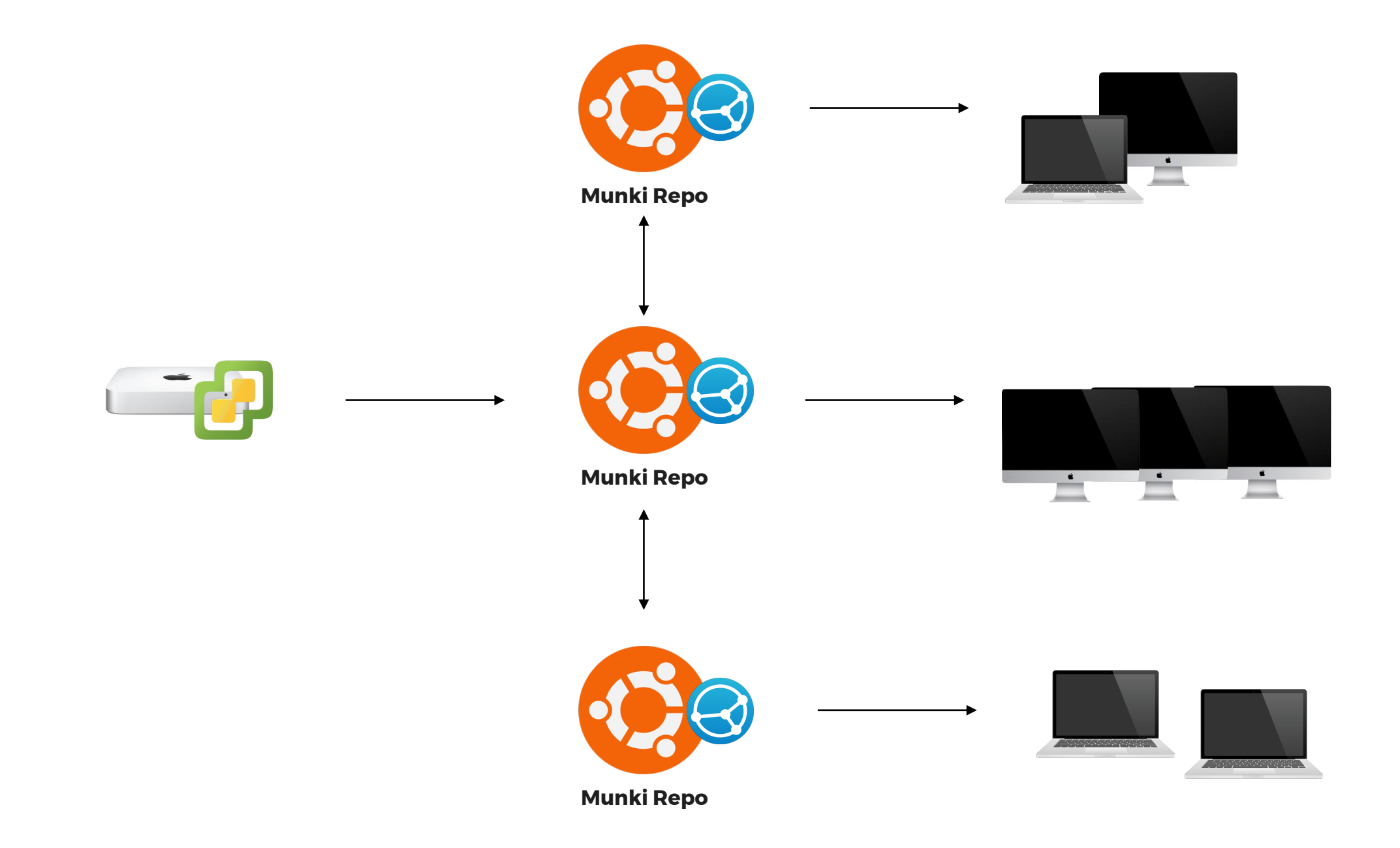

# **macOS machine tools.**

*"The 'almost' bit."*

 $\parallel$ 

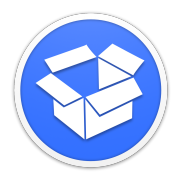

#### **[suspicious package](http://www.mothersruin.com/software/SuspiciousPackage/)**

Do you know what files that OS X Installer package actually installs?

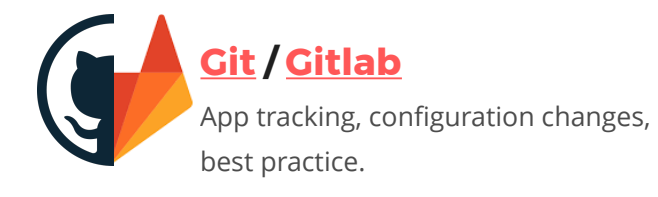

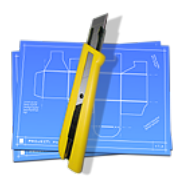

#### **[packages](http://s.sudre.free.fr/Software/Packages/about.html)**

Whenever you need to create an installation package or distribution for Mac OS X 10.5 or later…

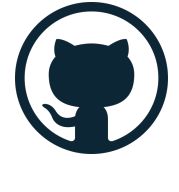

#### **[FPM](https://github.com/jordansissel/fpm)**

The goal of fpm is to make it easy and quick to build packages such as rpms, debs, OSX packages, etc.

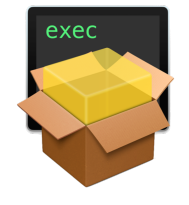

#### **[Payload-Free Pkg Creator](https://github.com/rtrouton/Payload-Free-Package-Creator)**

Uses AppleScript, shell scripting and pkgbuild behind the scenes to create payload-free packages.

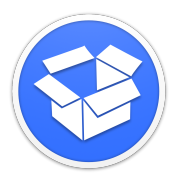

#### **[suspicious package](http://www.mothersruin.com/software/SuspiciousPackage/)**

Do you know what files that OS X Installer package actually installs?

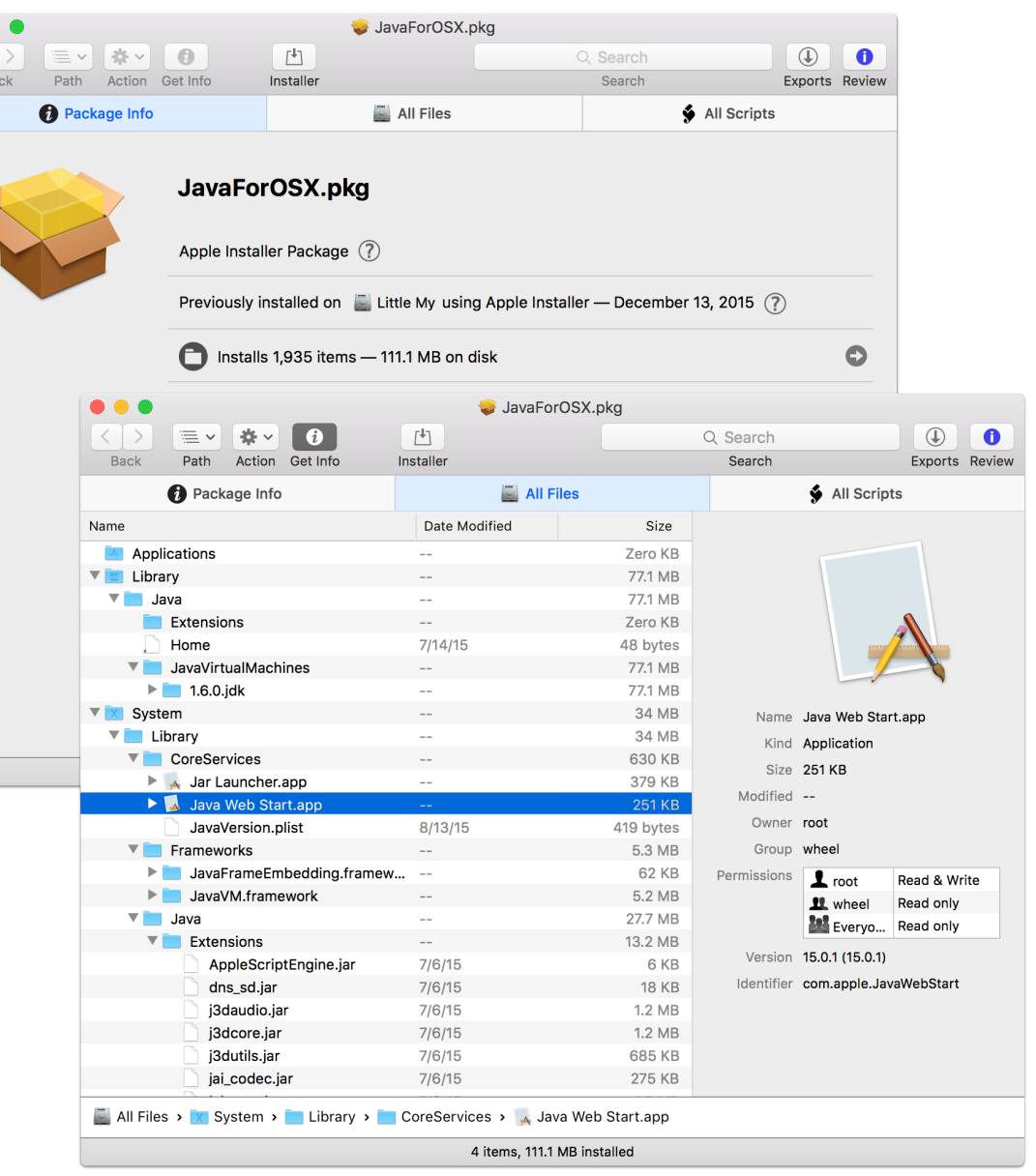

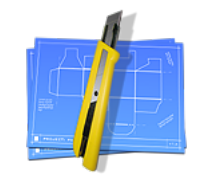

#### **[packages](http://s.sudre.free.fr/Software/Packages/about.html)**

Whenever you need to create an installation package or distribution for Mac OS X 10.5 or later…

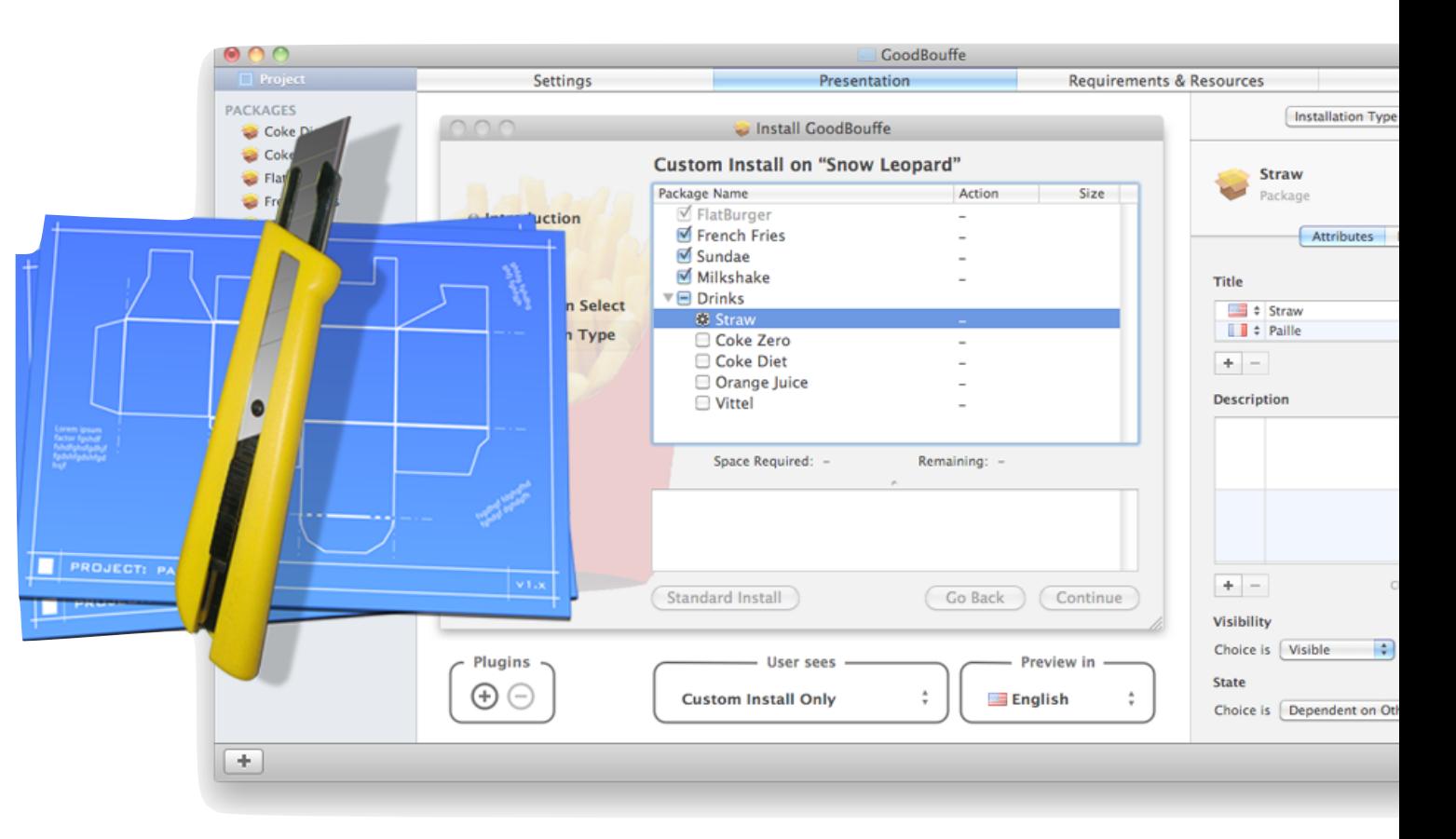

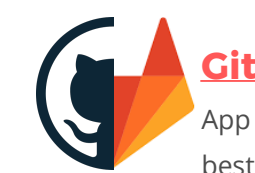

#### **Git / Gitlab**

App tracking, configuration changes, best practice.

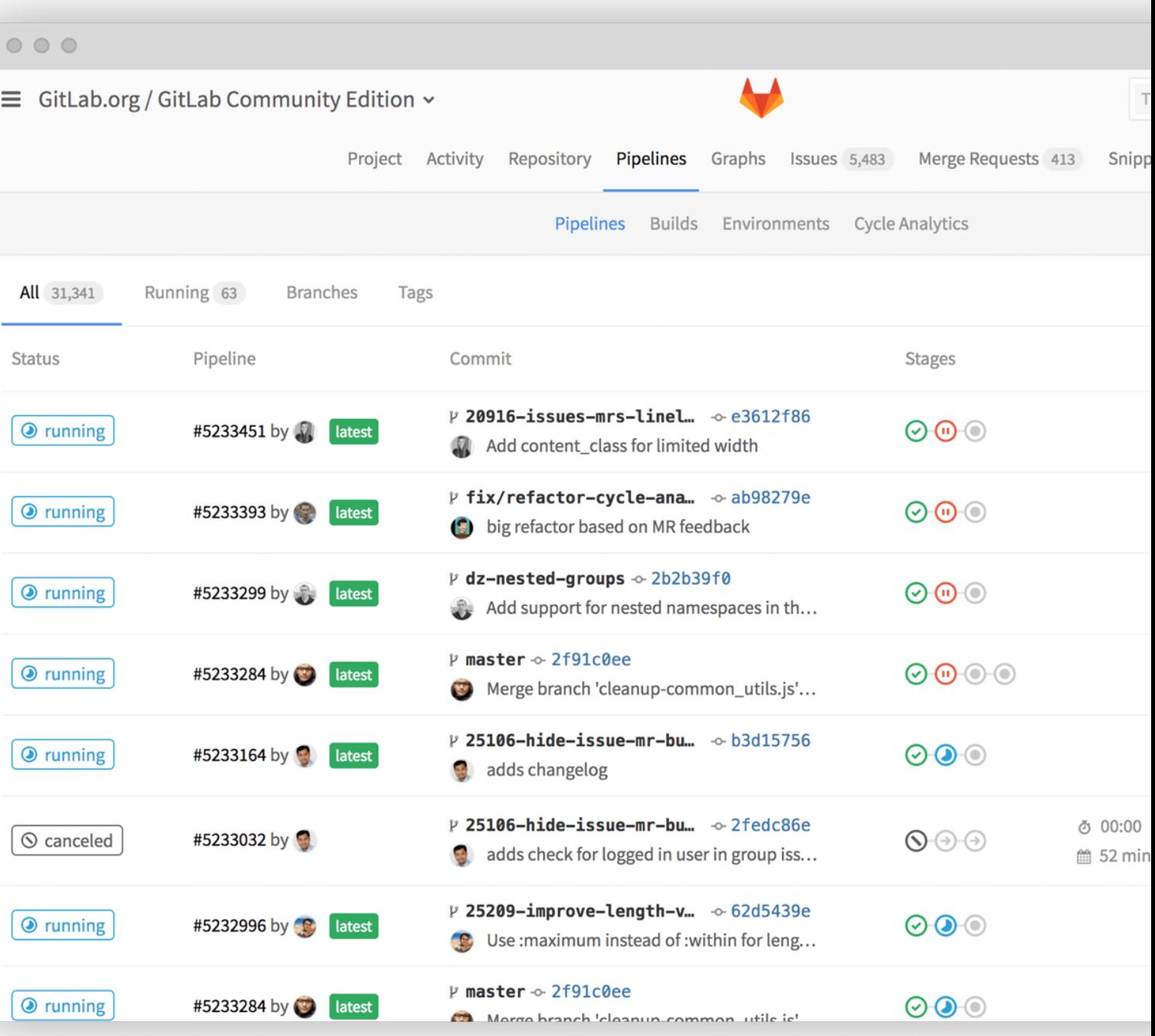

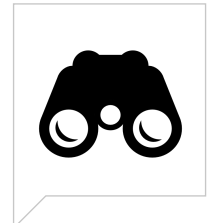

## **projects worth looking into.**

II

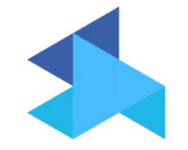

#### **[Micro MDM](https://micromdm.io/)**

An experimental project to build a Mobile Device Management server for Apple devices.

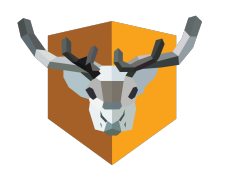

#### **[NoMAD](https://www.nomad.menu/)** Full functionality of a bound Mac, without the bind.

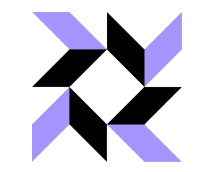

#### **[OSQuery](https://osquery.io/)**

osquery allows you to easily ask questions about your Linux, Windows, and macOS infrastructure.

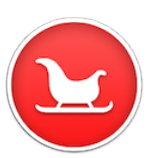

**[Google Santa](https://github.com/google/santa)** Google Santa is a binary whitelisting/ blacklisting system for macOS.

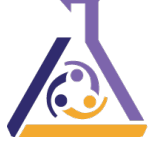

#### **[Puppet](https://puppet.com/)**

With Puppet you know exactly what is going on with all your software, and you get the automation needed to drive change with confidence.

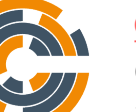

#### **[Chef](https://www.chef.io/chef/)**

Chef lets you manage them all by turning infrastructure into code.

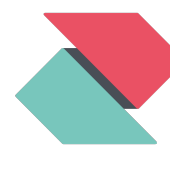

#### **[Zentral](https://github.com/zentralopensource/zentral/wiki)**

Open source Framework and server solution to gather, process, and monitor system events and link them to an inventory.

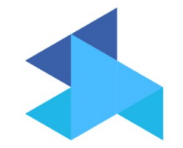

#### **[Micro MDM](https://micromdm.io/)**

An experimental project to build a Mobile Device Management server for Apple devices.

#### **Connecting to DEP**

Note: Bootstrapping management tools like Munki is probably the reason most of us want an MDM right now, but DEP is not necessary for MicroMDM to work. You can skip to the "Profiles and Applications Section" if you don't have a DEP account.

Got a DEP account? You can set up a virtual server for MicroMDM and sync your devices: https://github.com/micromdm/micromdm/wiki/Connect-MicroMDM-with-DEP

Once you're connected to DEP and can sync devices, you can assign a profile to them:

Sample profile.json. Note the list of serial numbers to assign the profile to.

"profile name": "Test Profile", "url":"https://dev.micromdm.io/mdm/enroll", "await\_device\_configured":false, "is\_mdm\_removable":true, "department": "IT Department", "org\_magic": "913FABBB-0032-4E13-9966-D6BBAC900331", "support\_phone\_number": "1-555-555-5555", "support\_email\_address": "org-email@example.com", "skip\_setup\_items": [ "Registration", "AppleID", "TOS"], "devices": ["SERIAL1", "SERIAL2"] }

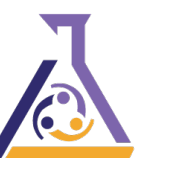

#### **Puppet**

With Puppet you know exactly what is going on with all your software, and you get the automation needed to drive change with confidence.

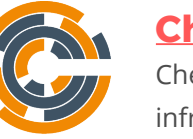

**Chef** Chef lets you manage them all by turning infrastructure into code.

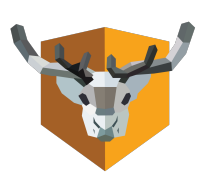

#### **[NoMAD](https://www.nomad.menu/)**

Full functionality of a bound Mac, without the bind.

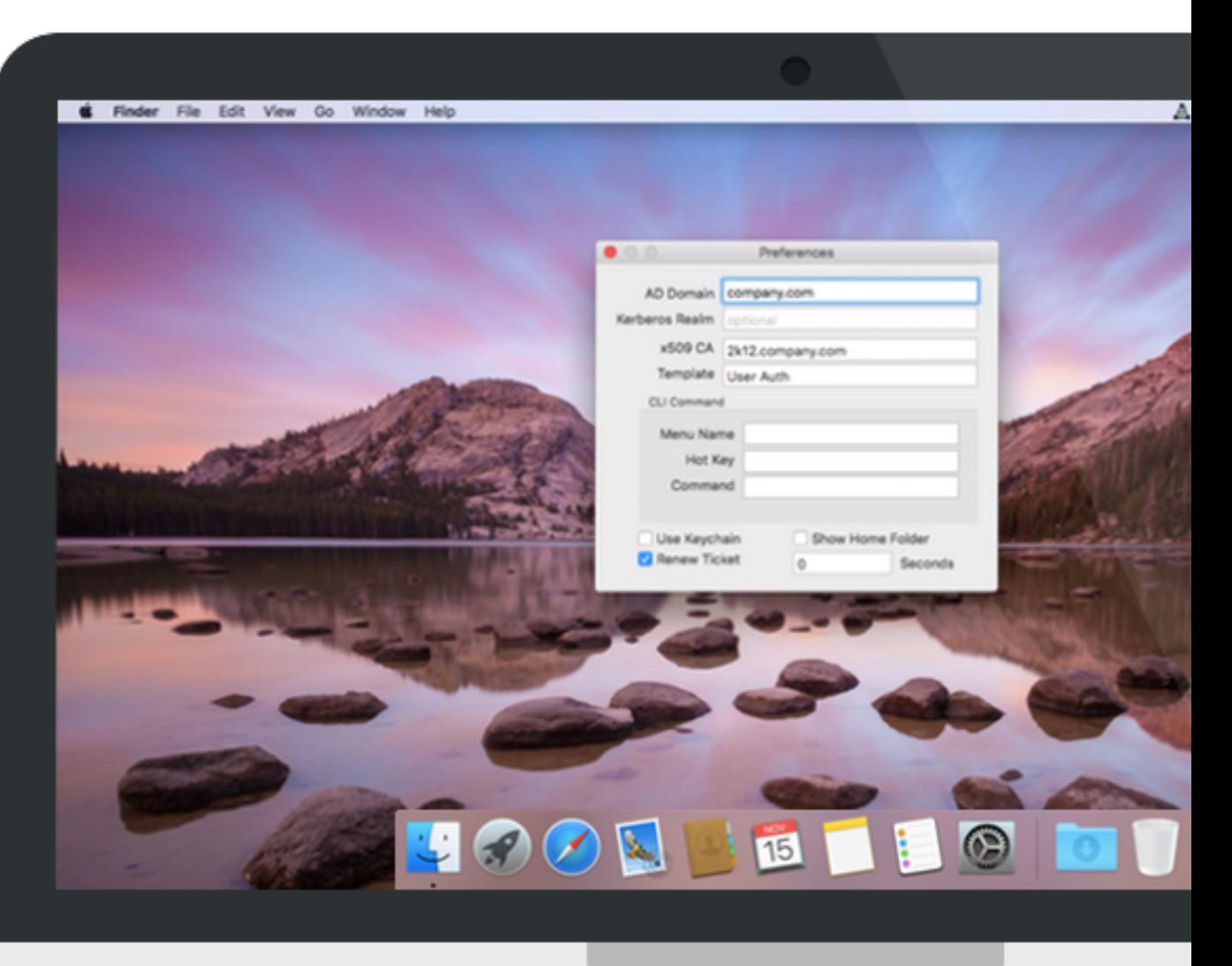

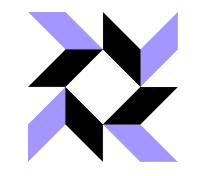

#### **[OSQuery](https://osquery.io/)**

osquery allows you to easily ask questions about your Linux, Windows, and macOS infrastructure.

root@vagrant-ubuntu-trusty-64:/vagrant# osqueryi osquery - being built, with love, at Facebook Connected to a transient in-memory database. Use ".open FILENAME" to reopen on a persistent database. osquery>

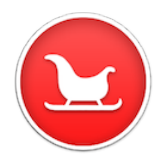

#### **[Google Santa](https://github.com/google/santa)**

Google Santa is a binary whitelisting/ blacklisting system for macOS.

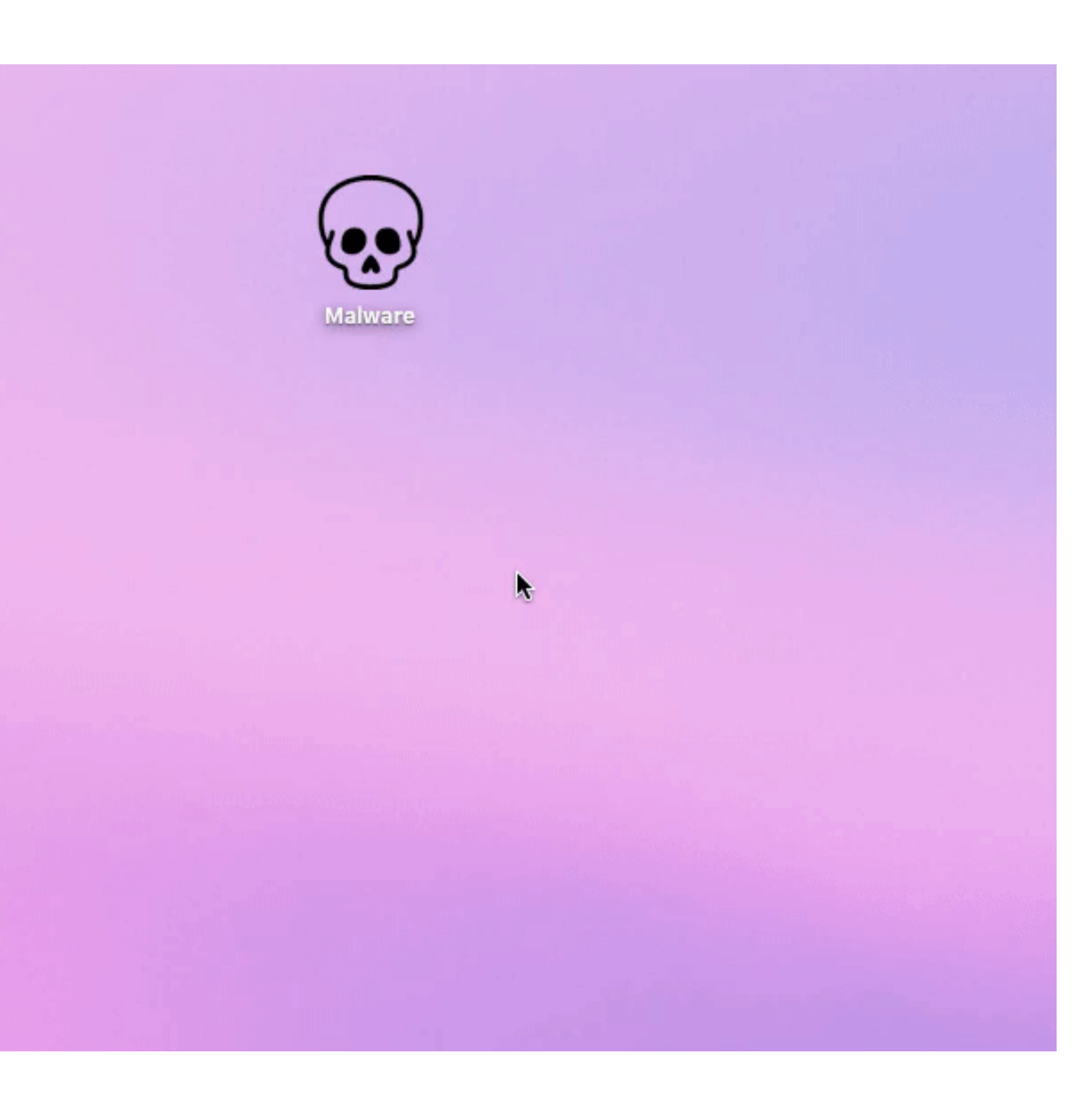

I

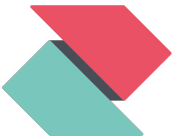

#### **[Zentral](https://github.com/zentralopensource/zentral/wiki)**

Open source Framework and server solution to gather, process, and monitor system events and link them to an inventory.

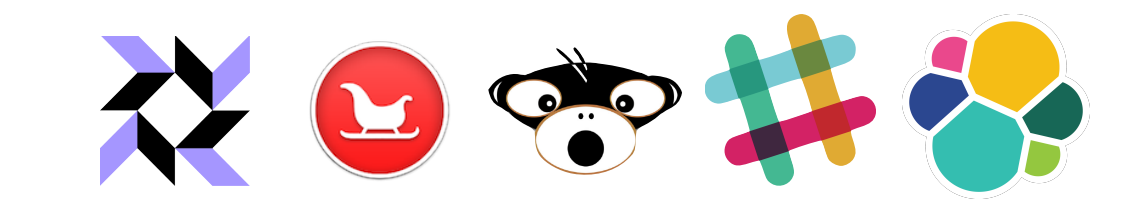

 $\parallel$ 

## Zentral - Event Processing

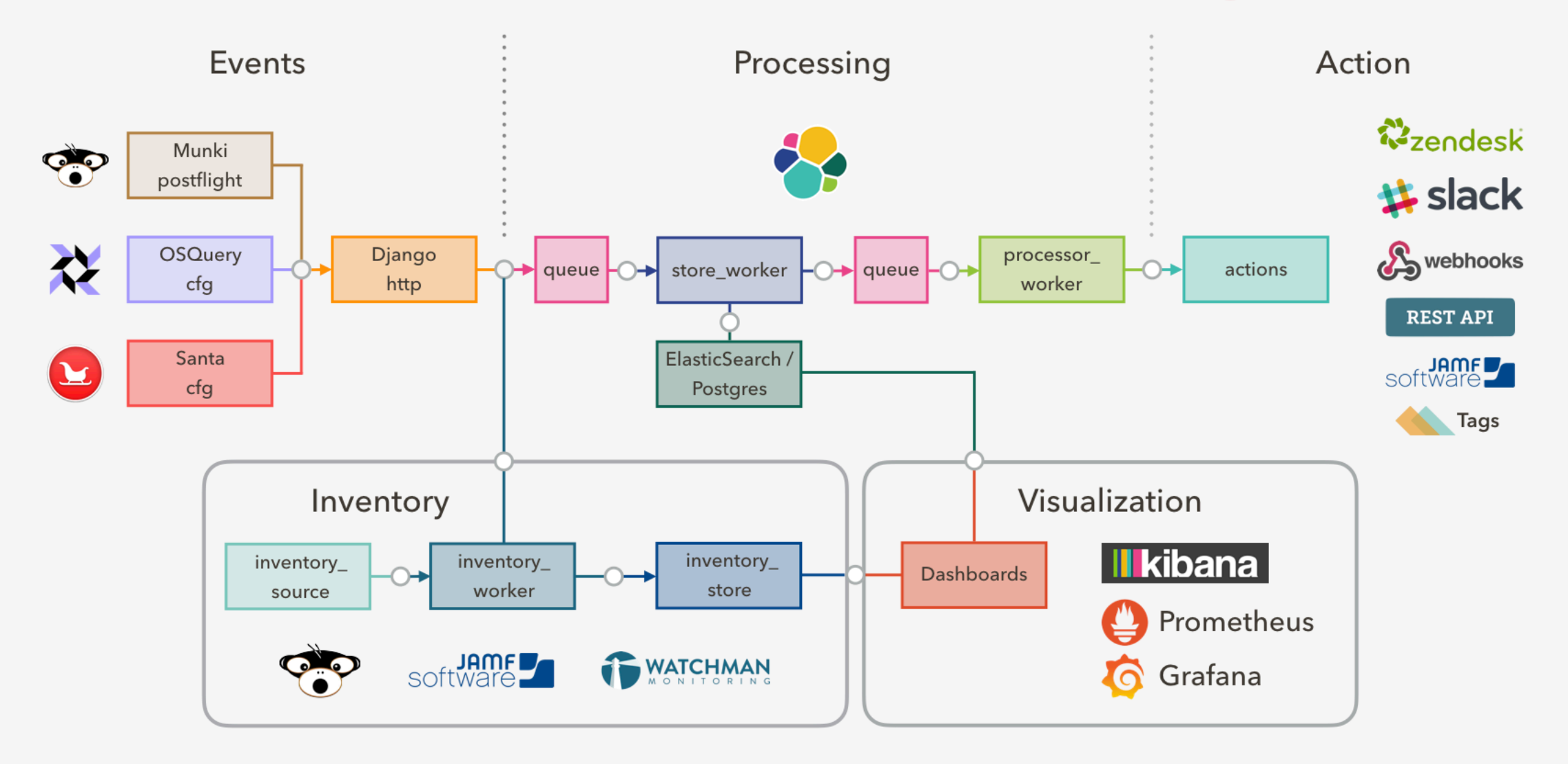

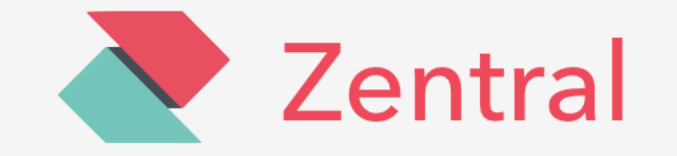

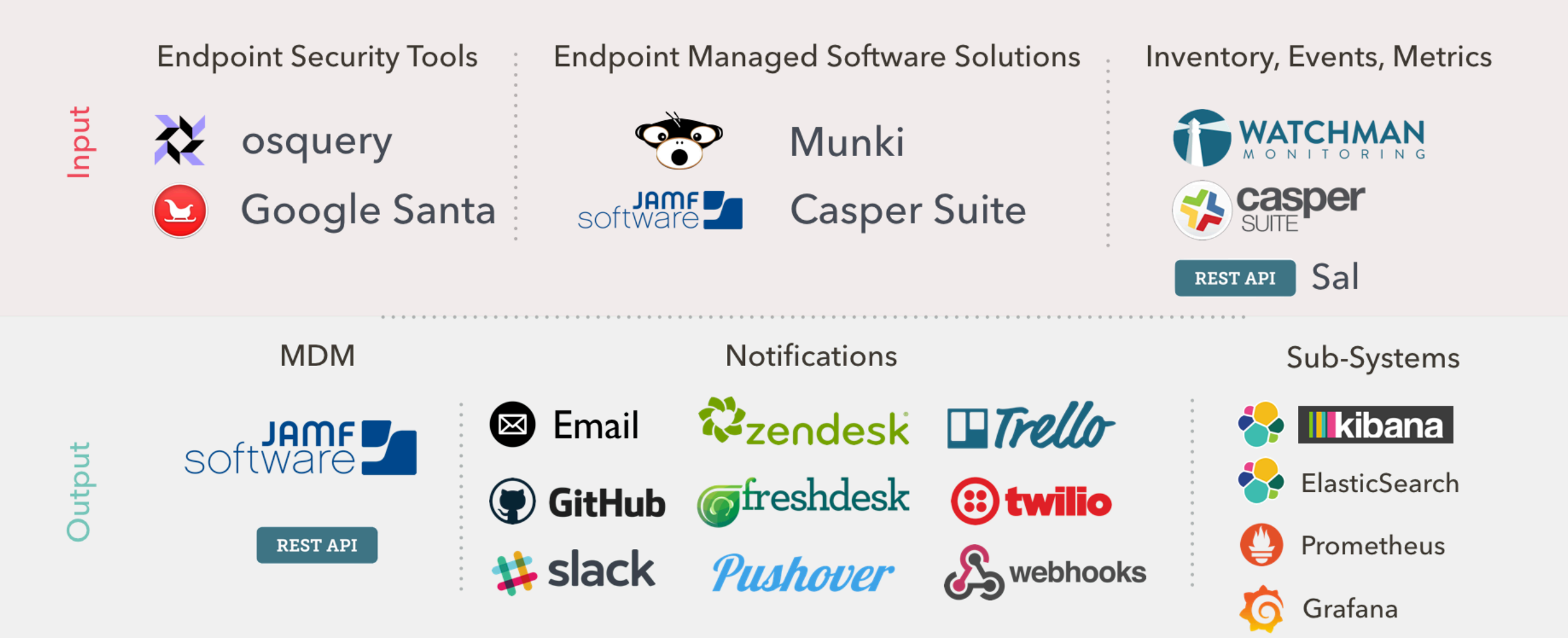

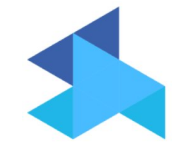

#### **[Micro MDM](https://micromdm.io/)**

An experimental project to build a Mobile Device Management server for Apple devices.

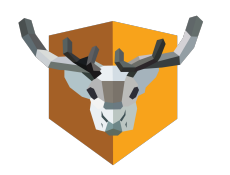

#### **[NoMAD](https://www.nomad.menu/)** Full functionality of a bound Mac, without the bind.

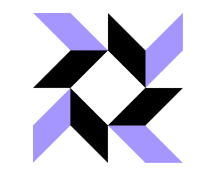

#### **[OSQuery](https://osquery.io/)**

osquery allows you to easily ask questions about your Linux, Windows, and macOS infrastructure.

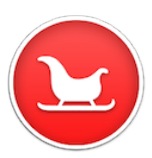

#### **[Google Santa](https://github.com/google/santa)** Google Santa is a binary whitelisting/ blacklisting system for macOS.

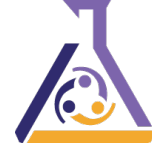

#### **[Puppet](https://puppet.com/)**

With Puppet you know exactly what is going on with all your software, and you get the automation needed to drive change with confidence.

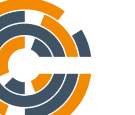

#### **[Chef](https://www.chef.io/chef/)**

Chef lets you manage them all by turning infrastructure into code.

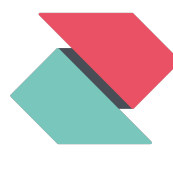

#### **[Zentral](https://github.com/zentralopensource/zentral/wiki)**

Open source Framework and server solution to gather, process, and monitor system events and link them to an inventory.

# **find us on slack.**

[macadmins.org](http://macadmins.org)

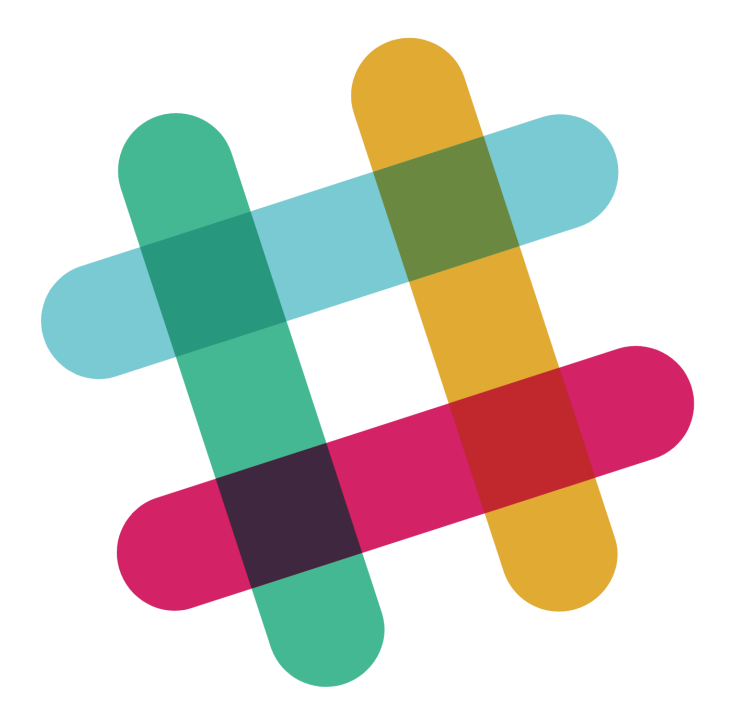

<span id="page-66-0"></span> $\parallel$ 

*In summary…*

## **macOS, I use it where I must, otherwise I don't.**

## **the goals of this talk.**

#### **HIGH LEVEL OVERVIEW**

Approach open source tools in a way that is accessible for new administrators, small shops, folks that cannot go the paid route or are simply interested in what other tools might be out there.

#### **GLEAN SOMETHING NEW**

I hope you leave with an idea, a thought, workflow modification, resource or a tool you didn't have before this session.

## **that's about all.**

*"Questions?"*

## **referenced projects.**

#### **[Snipe-IT](https://snipeitapp.com/)**

Snipe-IT lets your admins work together to track assets, software, accessories and consumables all in one place.

#### **[osTicket](http://osticket.com/)**

Easily scale and streamline your customer service and drastically improve your customer's experience.

#### **[Web Help Desk](http://www.webhelpdesk.com/)**

Delivers simplicity and automation to streamline help desk ticketing and IT asset management.

#### **[Imagr](https://github.com/grahamgilbert/imagr)**

Imagr is an application designed to be run from a NetInstall environment created with AutoNBI.

#### **[NBICreator](https://github.com/nbicreator/nbicreator/)**

NBICreator is a NetInstall image creation tool for OS X written in Objective-C.

#### **[ImagrAdmin](#page-66-0)**

ImagrAdmin is a GUI application for macOS to update and create configuration plists for Imagr.

#### **[AutoImagrNBI](https://macmule.com/projects/autoimagrnbi/)**

An app that automates the creation of NetBoot Images for use with Imagr.

#### **[AutoNBI](#page-66-0)**

A tool to automate the building and customization of Apple NetInstall Images.

#### **[BSDpy](https://github.com/bruienne/bsdpy)**

BSDPy is a platform-independent Apple NetBoot (BSDP) service Apple Mac NetBoot functionality, without macOS.

#### **[munki](https://github.com/munki/munki)**

Munki is a set of tools that, used together with a webserver-based repository of pkgs, can deploy software to macOS.

#### **[Munkireport-PHP](https://github.com/munkireport/munkireport-php)**

Munkireport-php is a reporting client for munki.

#### **[Micro MDM](https://micromdm.io/)**

An experimental project to build a Mobile Device Management server for Apple devices.

## **referenced projects, cont'd.**

#### **[Custom preflight scripts](https://github.com/munki/munki/wiki/Dynamic-Client-Configurations-Via-Preflight-Scripting)**

Munki configuration using a preflight script to get the newest config information from your repo.

#### **[Google Santa](https://github.com/google/santa)**

Google Santa is a binary whitelisting/ blacklisting system for macOS.

#### **[OSQuery](https://osquery.io/)**

osquery allows you to easily ask questions about your Linux, Windows, and macOS infrastructure.

#### **[Zentral](https://github.com/zentralopensource/zentral/wiki)**

Open source Framework and server solution to gather, process, and monitor system events and link them to an inventory.

#### **[Syncthing](https://syncthing.net/)**

Syncthing replaces proprietary sync and cloud services with something open, trustworthy and decentralized.

#### **[Puppet](https://puppet.com/)**

With Puppet you know exactly what is going on with all your software.

#### **[Chef](https://www.chef.io/chef/)**

Chef lets you manage them all by turning infrastructure into code.

#### **[Git](https://github.com) / [Gitlab](https://about.gitlab.com/)**

App tracking, configuration changes, best practice.

#### **[suspicious package](http://www.mothersruin.com/software/SuspiciousPackage/)**

Do you know what files that OS X Installer package actually installs?

#### **[packages](http://s.sudre.free.fr/Software/Packages/about.html)**

Whenever you need to create an installation package or distribution for Mac OS X 10.5 or later…

#### **[Payload-Free Pkg Creator](https://github.com/rtrouton/Payload-Free-Package-Creator)**

Uses AppleScript, shell scripting and pkgbuild behind the scenes to create payload-free packages.

#### **[NGINX](https://www.nginx.com/resources/wiki/)**

nginx [engine x] is an HTTP and reverse proxy server, a mail proxy server, and a generic TCP/UDP proxy server.
end presentation